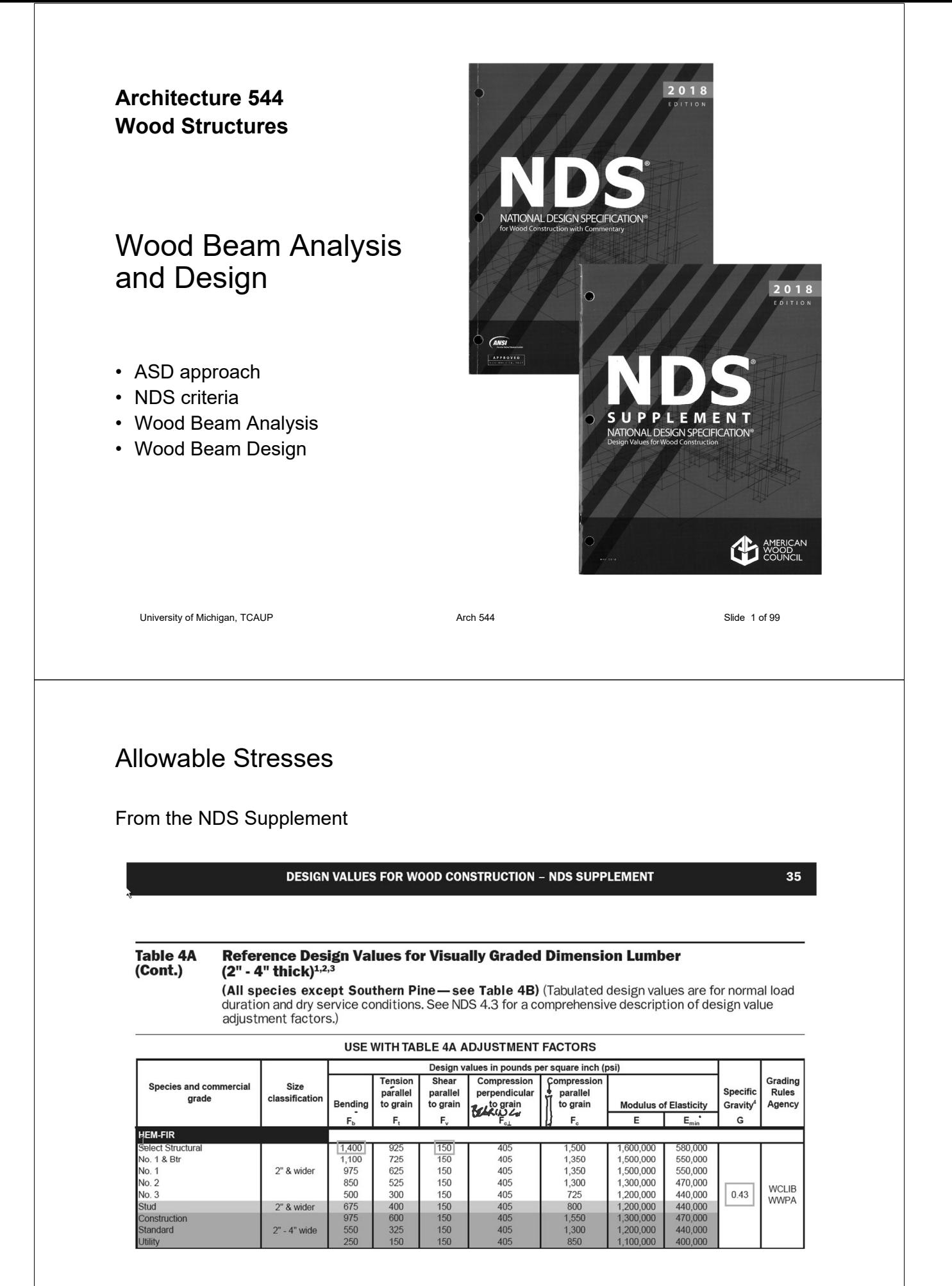

# Allowable Stress Design by NDS Flexure  $F_b^{\emptyset}$

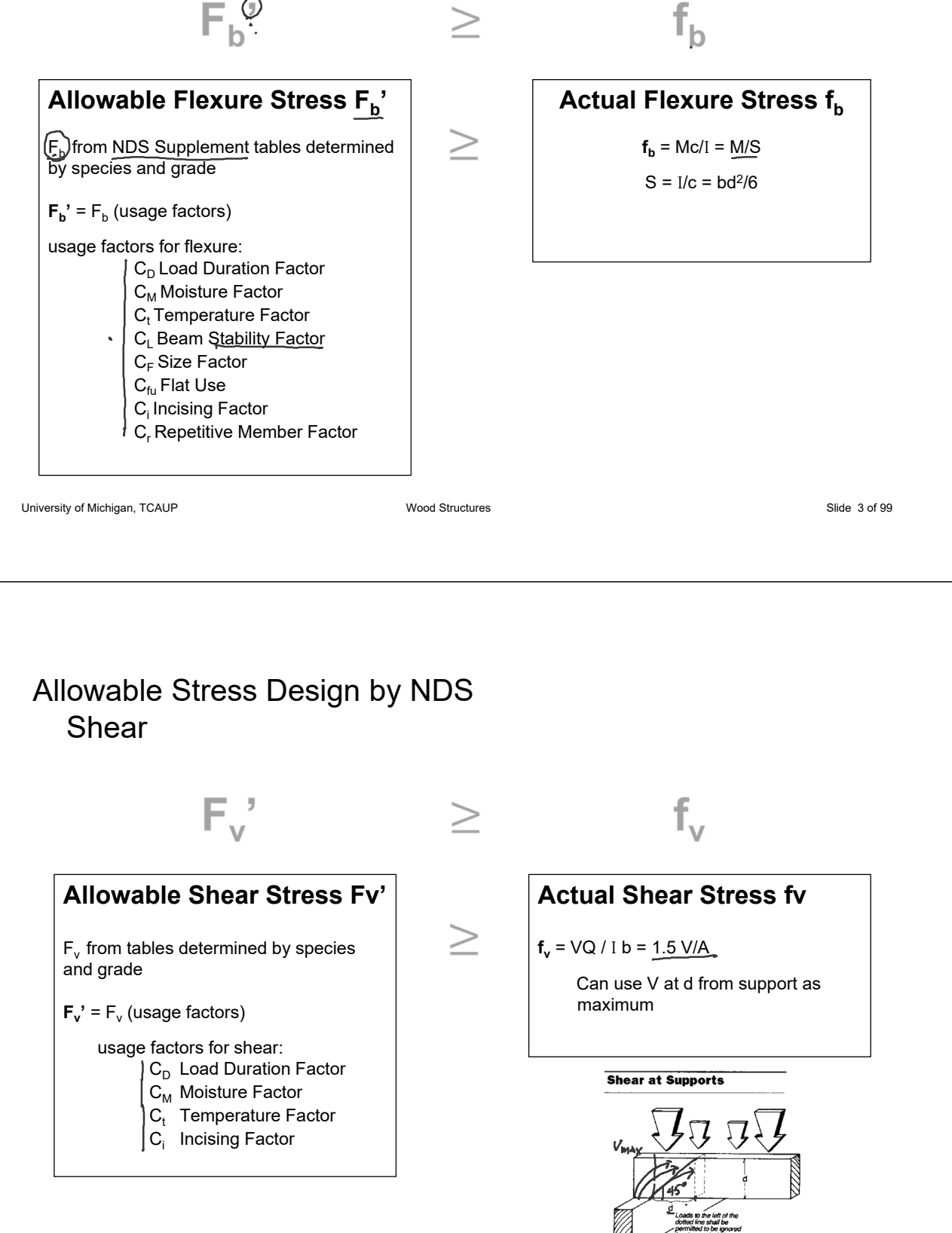

### Allowable Stress Design by NDS Compression

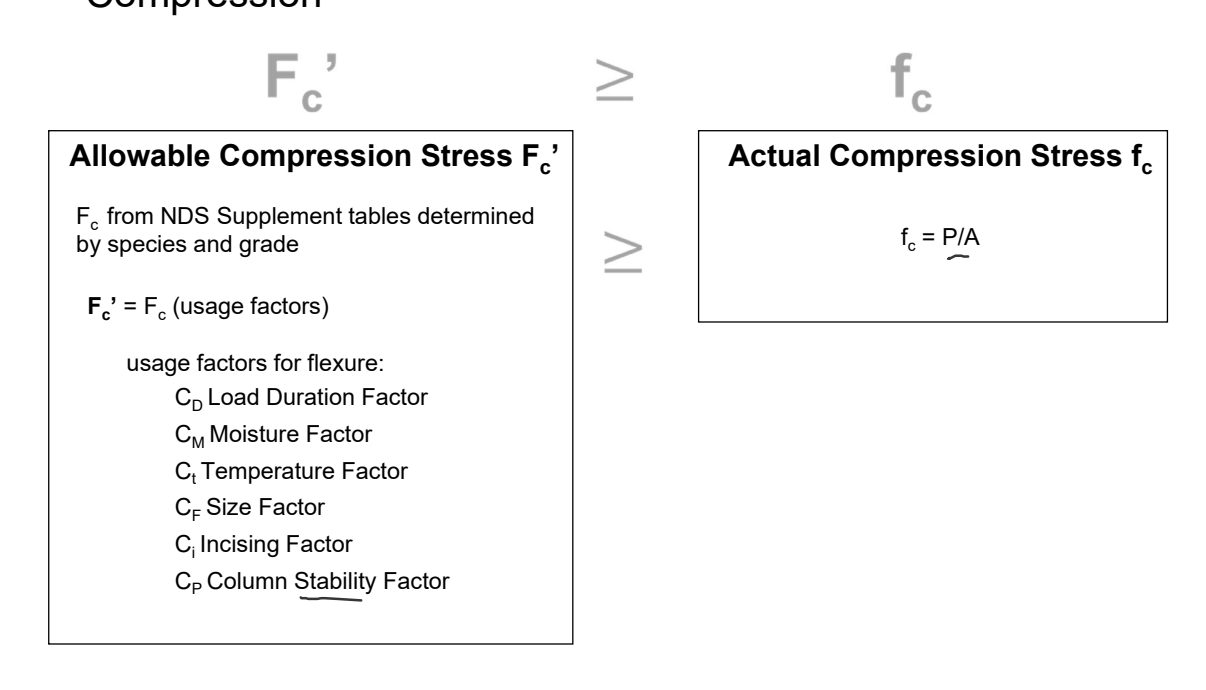

University of Michigan, TCAUP **Wood Structures** Wood Structures **Slide 5 of 99** Slide 5 of 99

#### Adjustment Factors

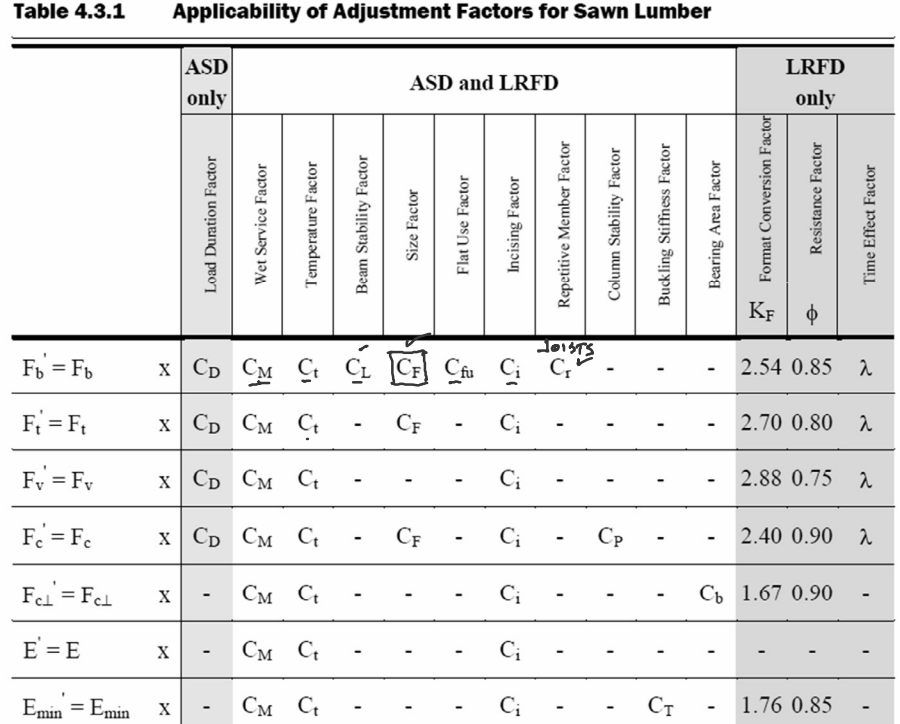

### Adjustment Factors

Allowable Flexure Stress  $F_h'$ 

 $F<sub>b</sub>$  from tables determined by species and grade

$$
\mathsf{F}_{\mathsf{b}}' = \mathsf{F}_{\mathsf{b}} \left( \mathsf{C}_{\mathsf{D}} \mathsf{C}_{\mathsf{M}} \mathsf{C}_{\mathsf{t}} \mathsf{C}_{\mathsf{L}} \mathsf{C}_{\mathsf{F}} \mathsf{C}_{\mathsf{f} \mathsf{u}} \mathsf{C}_{\mathsf{i}} \mathsf{C}_{\mathsf{r}} \right)
$$

Usage factors for flexure: **C<sub>D</sub>** Load Duration Factor

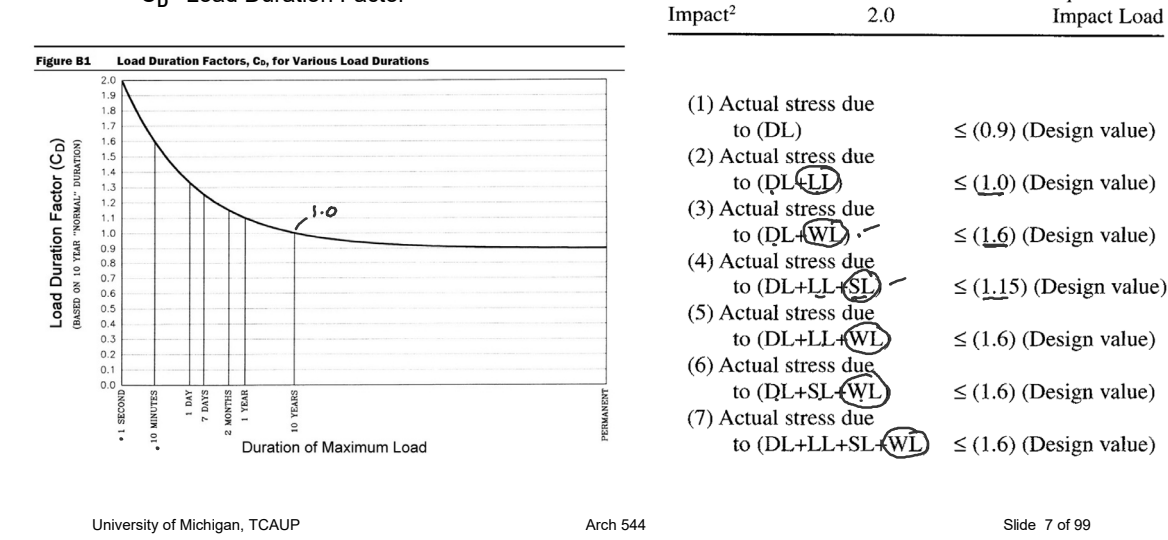

**Table 2.3.2 Frequently Used Load** 

 $\mathrm{C}_{\mathrm{D}}$ 

 $0.9$ 

 $1.0\,$ 

1.15

1.25

1.6

 $L_{\rm P}$ 

**Load Duration** 

Permanent DL

Ten years LL

Two months

Seven days

Ten minutes

**Duration Factors, C<sub>p</sub>** 

**Typical Design Loads** 

Occupancy Live Load

Wind/Earthquake Load

Construction Load

Dead Load

Snow Load

Impact Load

# Adjustment Factors

Allowable Flexure Stress  $F_h'$ 

 $F<sub>b</sub>$  from tables determined by species and grade

 $F_b' = F_b (C_D C_M C_t C_L C_F C_{fu} C_i C_i)$ 

Usage factors for flexure: **C<sub>t</sub>** Temperature Factor

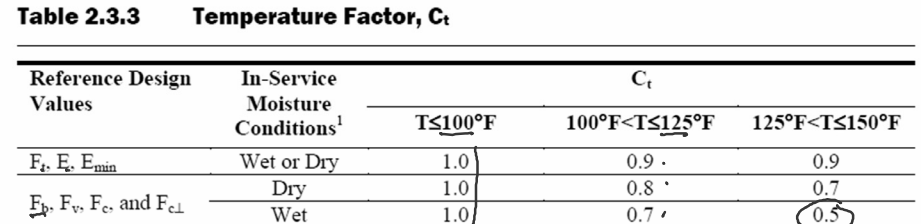

1. Wet and dry service conditions for sawn lumber, structural glued laminated timber, prefabricated wood I-joists, structural composite lumber, wood structural panels and cross-laminated timber are specified in 4.1.4, 5.1.4, 7.1.4, 8.1.4, 9.3.3, and 10.1.5 respectively.

### Adjustment Factors

#### Allowable Flexure Stress  $F_h'$

 $F_b$  from NDS tables

$$
F_{b}^{\prime} = F_{b}^{\prime} (C_{D}^{\prime} C_{M}^{\prime} C_{t}^{\prime} C_{L}^{\prime} C_{F}^{\prime} C_{fu}^{\prime} C_{i}^{\prime} C_{r}^{\prime})
$$

#### Usage factors for flexure: **C<sub>M</sub>** Moisture Factor

**CF** Size Factor

#### Wet Service Factor, C<sub>M</sub>

When dimension lumber is used where moisture content will exceed 19% for an extended time period, design values shall be multiplied by the appropriate wet service factors from the following table:

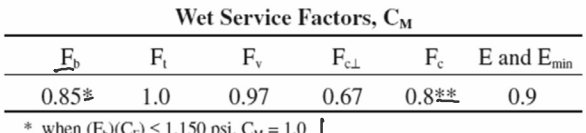

\* when  $(\underline{F}_c)(C_F) \le 750$  psi,  $C_M = 1.0$ <br>\*\* when  $(\underline{F}_c)(C_F) \le 750$  psi,  $C_M = 1.0$ 

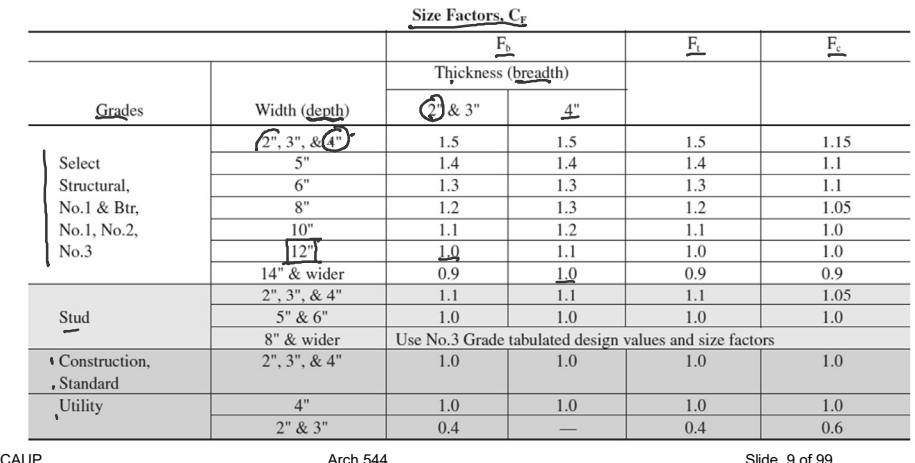

University of Michigan, T

### Adjustment Factors

#### Allowable Flexure Stress  $F_h'$

 $F<sub>b</sub>$  from NDS tables

 $F_b' = F_b (C_D C_M C_t C_L C_F C_{fu} C_i C_i)$ 

Usage factors for flexure:

**C<sub>fu</sub>** Flat Use

**Cr** Repetitive Member Factor

#### Flat Use Factor, C<sub>fu</sub>

Bending design values adjusted by size factors are based on edgewise use (load applied to narrow face). When dimension lumber is used flatwise (load applied to wide face), the bending design value,  $F_b$ , shall also be permitted to be multiplied by the following flat use factors:

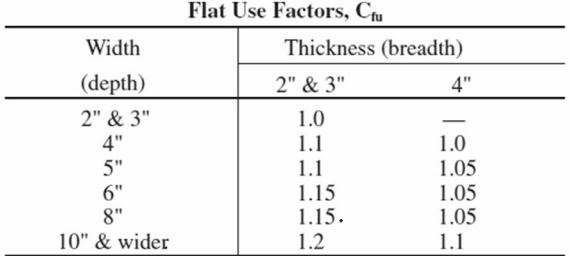

#### Repetitive Member Factor, C<sub>r</sub>

Bending design values,  $F_b$ , for dimension lumber 2" to 4" thick shall be multiplied by the repetitive member factor,  $C_r = 1.15$ , when such members are used as joists, truss chords, rafters, studs, planks, decking, or similar members which are in contact or spaced not more than 24" on center, are not less than 3 in number and are joined by floor, roof, or other load distributing elements adequate to support the design load.

### Adjustment Factors

#### Allowable Flexure Stress  $F_h'$

 $F<sub>b</sub>$  from tables determined by species and grade

$$
\mathsf{F_b'} = \mathsf{F_b} \left( \mathsf{C_D} \mathsf{C_M} \mathsf{C_t} \mathsf{C_L} \mathsf{C_F} \mathsf{C_{fu}} \mathsf{C_i} \mathsf{C_r} \right)
$$

Usage factors for flexure: **Ci** Incising Factor

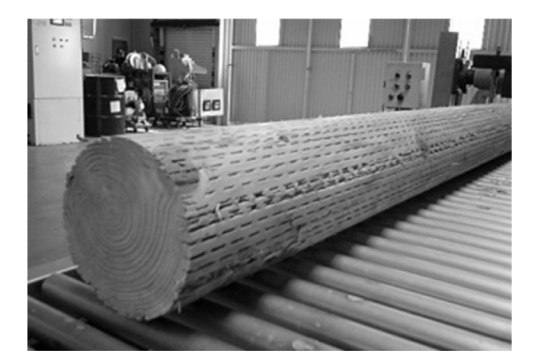

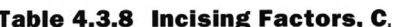

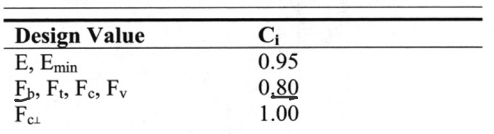

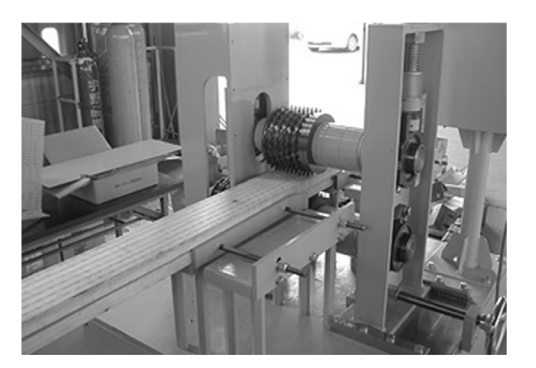

```
University of Michigan, TCAUP Arch 544 Arch 544 Contract Contract Contract Contract Contract Contract Contract Contract Contract Contract Contract Contract Contract Contract Contract Contract Contract Contract Contract
```
## Adjustment Factors

Allowable Flexure Stress  $F_b'$ 

 $F<sub>b</sub>$  from tables determined by species and grade

 $F_b' = F_b (C_D C_M C_t C_L C_F C_H C_H C$ 

Usage factors for flexure: **CL** Beam Stability Factor

#### 3.3.3 Beam Stability Factor, CL

3.3.3.1 When the depth of a bending member does not exceed its breadth,  $d \leq b$ , no lateral support is required and  $C_L = 1.0$ .

3.3.3.2 When rectangular sawn lumber bending members are laterally supported in accordance with  $4.4.1, C<sub>L</sub> = 1.0.$ 

3.3.3.3 When the compression edge of a bending member is supported throughout its length to prevent lateral displacement, and the ends at points of bearing have lateral support to prevent rotation,  $C_L = 1.0$ .

3.3.3.4 Where the depth of a bending member exceeds its breadth,  $d > b$ , lateral support shall be provided at points of bearing to prevent rotation.

 $C_1$  = 1

#### 4.4.1 Stability of Bending **Members**

2x4 (a)  $d/b \le 2$ ; no lateral support shall be required.

- $\sim$  2x6-8 (b) 2 < d/b  $\leq$  4; the ends shall be held in position, as by full depth solid blocking, bridging, hangers, nailing, or bolting to other framing members, or other acceptable means.
- 2x10 (c)  $4 < d/b \le 5$ ; the compression edge of the member shall be held in line for its entire length to prevent lateral displacement, as by adequate sheathing or subflooring, and ends at point of bearing shall be held in position to prevent rotation and/or lateral displacement.
- $2x12$  (d)  $5 < d/b \le 6$ ; bridging, full depth solid blocking or diagonal cross bracing shall be installed at intervals not exceeding 8 feet, the compression edge of the member shall be held in line as by adequate sheathing or subflooring, and the ends at points of bearing shall be held in position to prevent rotation and/or lateral displacement.
- 2x14 (e)  $6 < d/b \le 7$ ; both edges of the member shall be held in line for their entire length and ends at points of bearing shall be held in position to prevent rotation and/or lateral displacement.

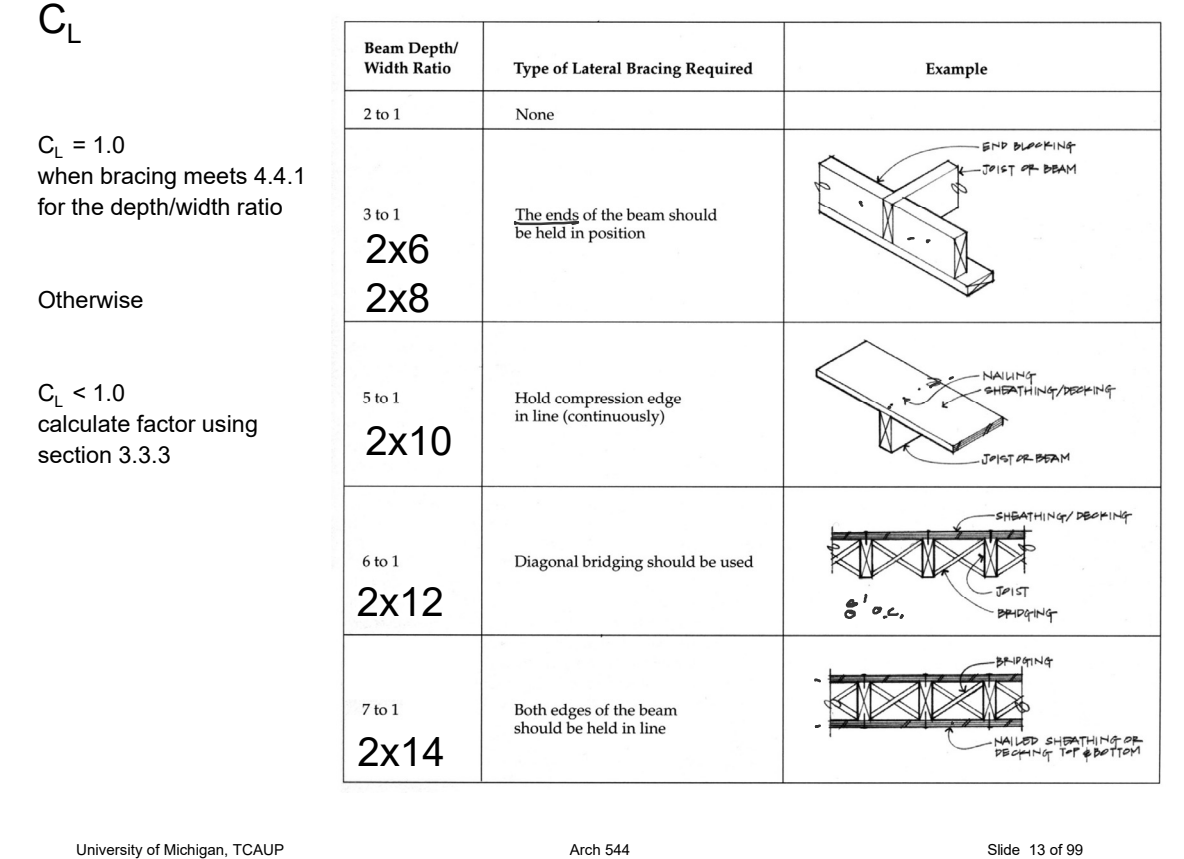

### C<sub>L</sub> Beam Stability Factor

In the case bracing provisions of 4.4.1 cannot be met,  $\mathsf{C}_\mathsf{L}$  is calculated using equation 3.3-6

The maximum allowable slenderness,  $R_B$  is 50

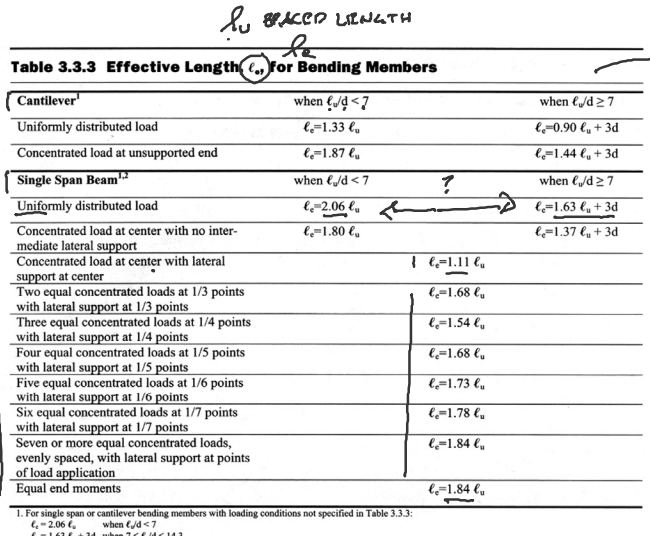

 $\epsilon_0 = 1.63 \epsilon_0 + 3d$  when  $7 \le \epsilon_0/d \le 14.3$ <br>  $\epsilon_1 = 1.84 \epsilon_0$  when  $\epsilon_0/d > 14.3$ <br>
2. Multiple span applications shall be based on table values or engineering analysis.

3.3.3.6 The slenderness ratio, R<sub>B</sub>, for bending members shall be calculated as follows:

$$
(3.3-5)
$$

3.3.3.7 The slenderness ratio for bending members, R<sub>B</sub>, shall not exceed 50.

3.3.3.8 The beam stability factor shall be calculated as follows:

$$
\underline{C_L} = \frac{1 + \left(\overline{F_{bc}}/\overline{F_b}\right)}{1.9} - \sqrt{\left[\frac{1 + \left(\overline{F_{bc}}/\overline{F_b}\right)}{1.9}\right]^2 - \frac{\left(\overline{F_{bc}}/\overline{F_b}\right)}{0.95}} \quad (3.3-6)
$$

where:

 $R_{\rm B}$ 

 $\frac{\ell_{e}d}{b^{2}}$ 

 $F_b^*$  = reference bending design value multiplied by all applicable adjustment factors except Cfu,  $C_V$  (when  $C_V \leq 1.0$ ), and  $C_L$  (see 2.3), psi EULER  $F_{\text{bE}} = \frac{1.20 E_{\text{min}}}{R_{\text{B}}^2}$ 

## Adjustment Factors for Shear

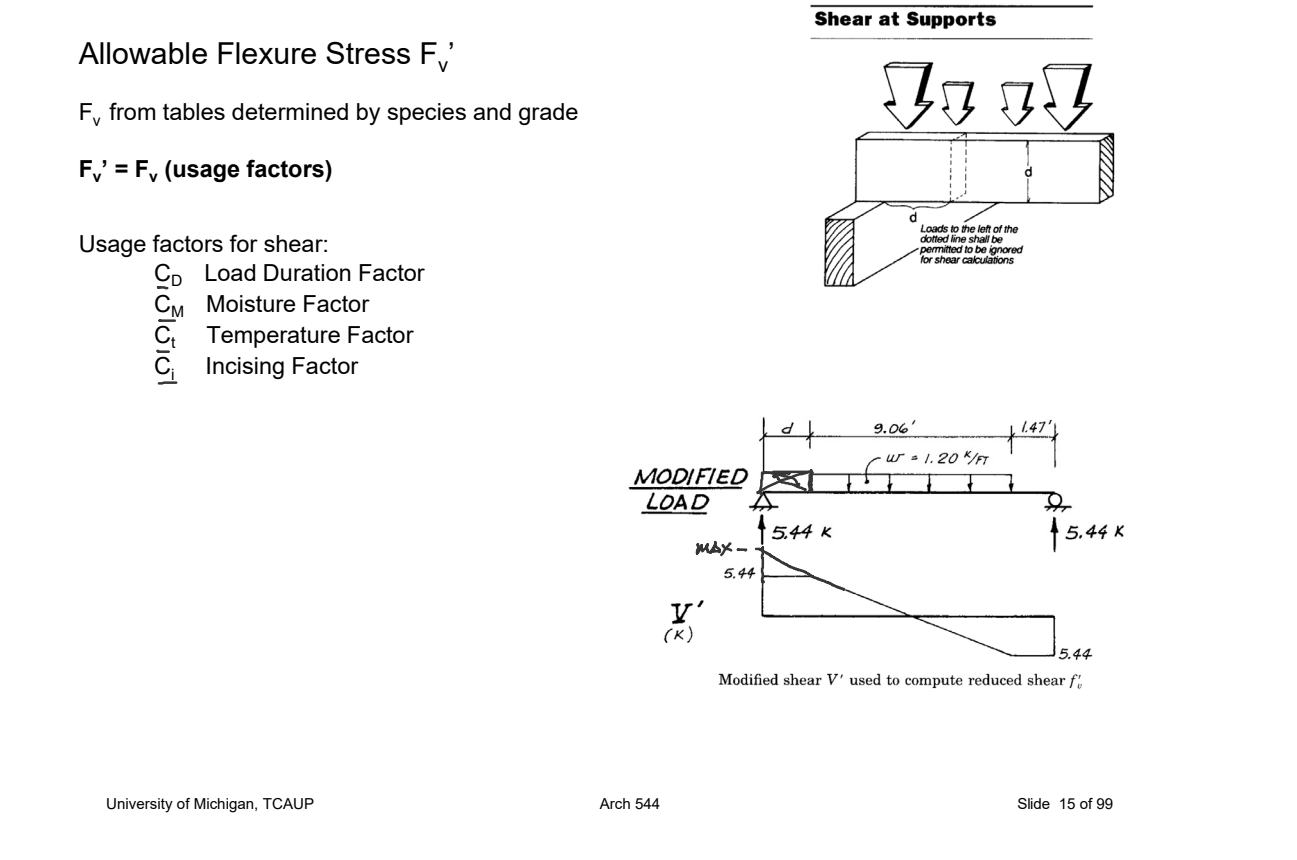

## **Analysis Procedure**

Given: loading, member size, material and span. Req'd: Safe or Unsafe

#### 1. Find Max Shear & Moment  $\leq$

- Simple case equations
- Complex case diagrams

#### 2. Determine actual stresses  $\sim$

- $f<sub>b</sub> = M/S$
- $f_v = 1.5 \text{ V/A}$

#### 3. Determine allowable stresses

- $F_b$  and  $F_v$  (from NDS)  $5v^2$
- $F_b' = F_b$  (usage factors)
- $\vec{F_v}$  =  $\vec{F_v}$  (usage factors)

#### 4. Check that actual ≤ allowable

- $f_b \leq F_b$  $\overline{\phantom{0}}$
- $f_v \leq F'_v$
- 5. Check deflection  $\sim$
- 6. Check bearing  $(F_b = \text{Reaction}/A_{\text{bearing}})$

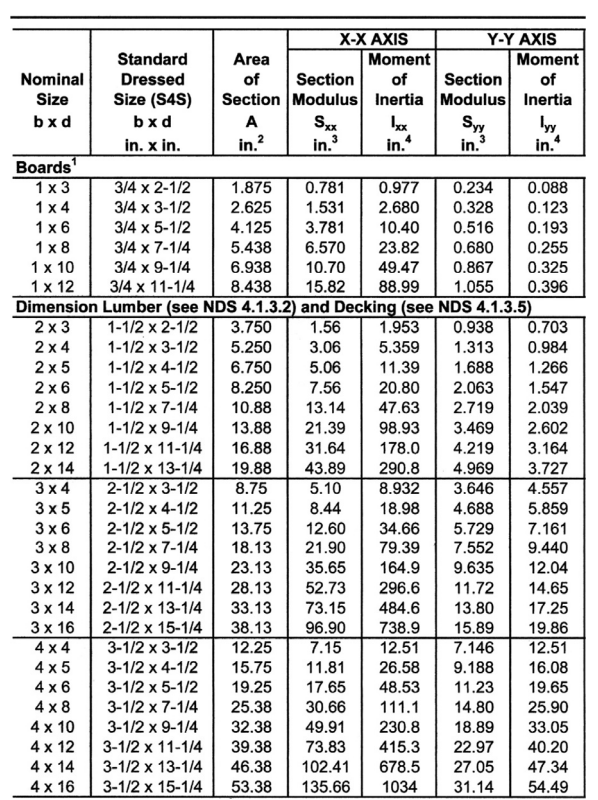

from *NDS 2012*

#### Given:

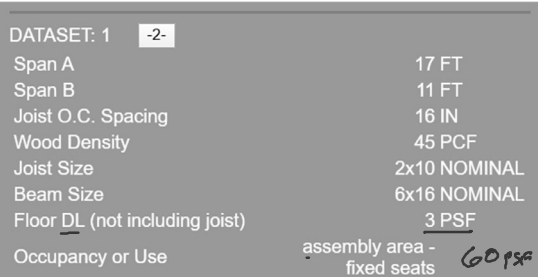

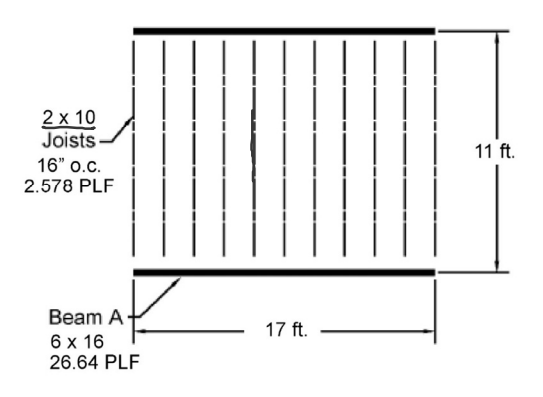

#### Req'd: pass or fail for floor joist

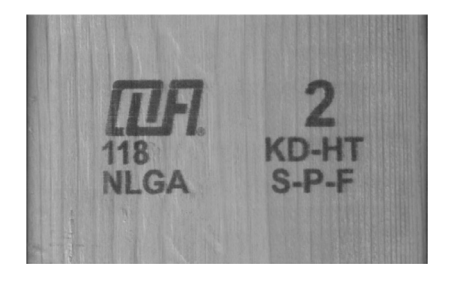

ASCE-7 Table 4.3-1: Live Load = 60 PSF ASCE-7 2.4.1 ASD load case:  $D + L$ 2x10 Joist + floor load:

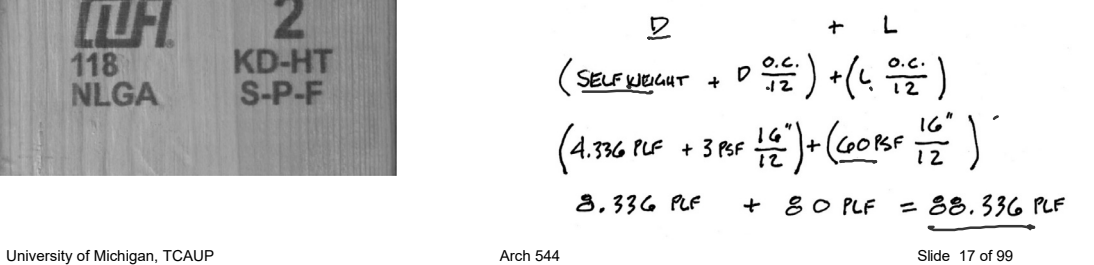

## Analysis Example (joist)

1. Find Max Shear & Moment on Joist

By equations:

Shear:

$$
\frac{wl}{2} = \frac{88.336 (11)}{2} = \frac{485.848 \text{ lbs}}{}
$$

Moment:

$$
\frac{wl^2}{8} = \frac{88.336 (11^2)}{8} = 1.336.08 \text{ ft-lbs}
$$

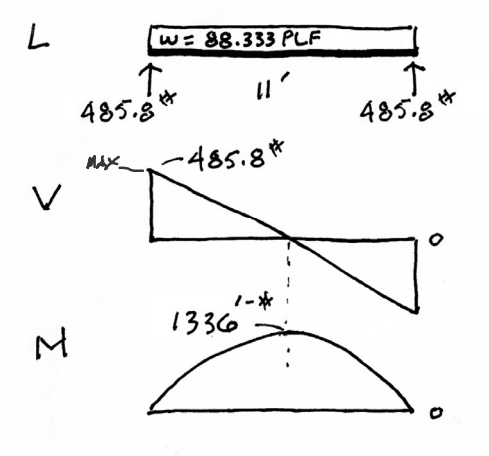

- 2. Determine actual stresses in joists
	- $f_b = M/S$
	- $f_v = 1.5 \text{ V/A}$

$$
f_{b} = \frac{M}{s_{x}} = \frac{1336^{1.8} (12)}{21.39 \text{ m}^{3}} = \frac{749.5 \text{} \text{ps}}{21.5 \text{ ps}}
$$
  

$$
f_{v} = \frac{3}{2} \frac{V}{A} = \frac{1.5 (485.8)^{4}}{13.88 \text{ m}^{2}} = \frac{52.5 \text{ ps}}{13.88 \text{ m}^{2}}
$$

University of Michigan, TCAUP and the Control of State 19 of 99 Arch 544 Slide 19 of 99

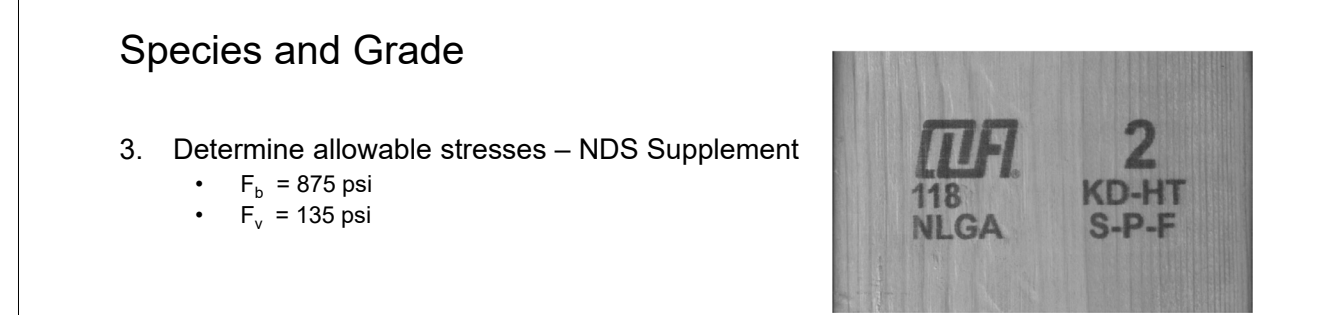

#### **Table 4A** Reference Design Values for Visually Graded Dimension Lumber (Cont.) (2" - 4" thick)<sup>1,2,3</sup>

(All species except Southern Pine-see Table 4B) (Tabulated design values are for normal load duration and dry service conditions. See NDS 4.3 for a comprehensive description of design value adjustment factors.)

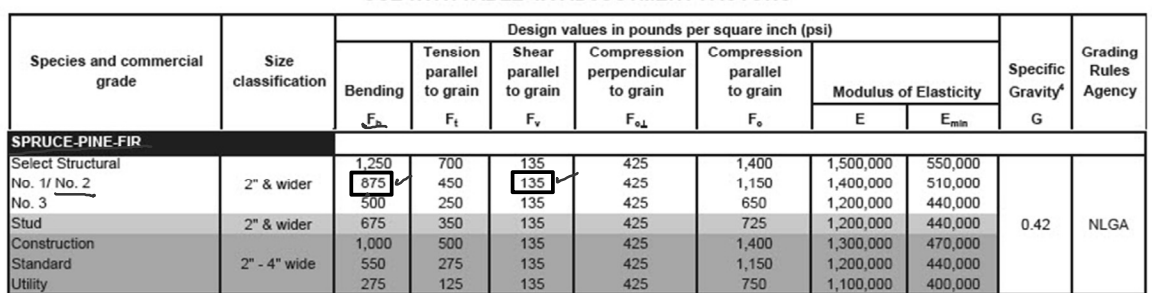

#### **USE WITH TABLE 4A ADJUSTMENT FACTORS**

- 3. Determine allowable stresses NDS Supplement
	- Adjustment Factors

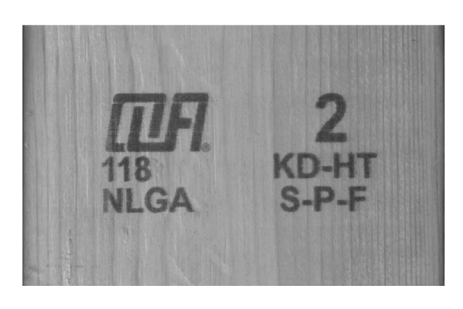

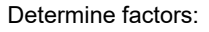

- $CD = ?$  $CM = 1$  $Ct = 1$
- $CL = ?$  $\overline{\mathcal{I}}$  $CF = ?$  $Cfu = 1$  $Ci = 1$

 $Cr = ?$   $\cdot$ 

Table 4.3.1 Applicability of Adjustment Factors for Sawn Lumber

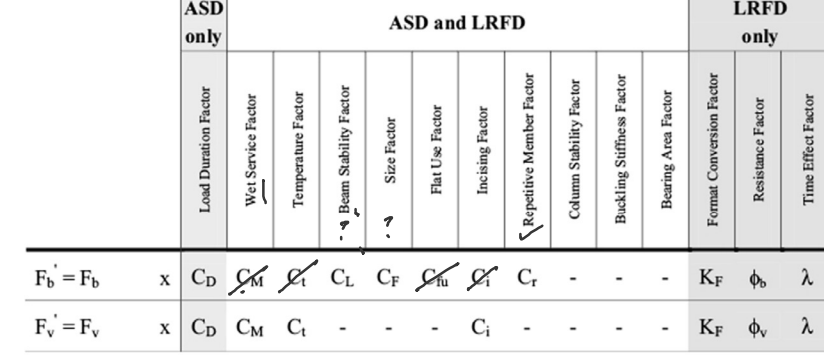

University of Michigan, TCAUP and the Cause of State 21 of 99 Arch 544 Arch 544 Slide 21 of 99

## Analysis Example

 $C_D$  Load duration factor

Occupancy LL (10 years) = 1.0

# Table 2.3.2 Frequently Used Load<br>Duration Factors,  $C_{p}^{\ 1}$

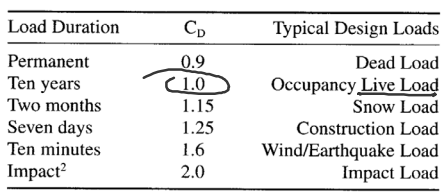

#### $C_F$  Size factor

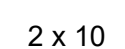

use 1.1

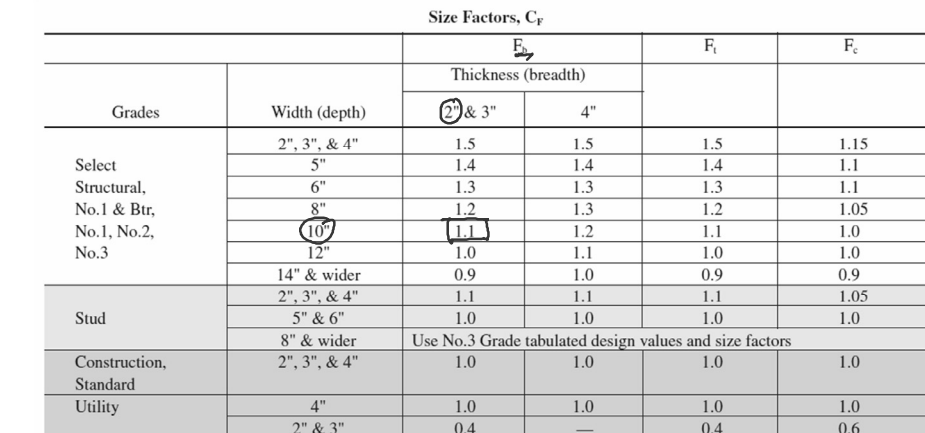

#### C<sub>r</sub> Repetitive Member Factor

 $16"$  o.c. : C<sub>r</sub> = 1.15

Repetitive Member Factor, C<sub>r</sub>

Bending design values,  $F_b$ , for dimension lumber 2" to 4" thick shall be multiplied by the repetitive member factor,  $C_r = 1.15$ , when such members are used as joists, truss chords, rafters, studs, planks, decking, or similar members which are in contact or spaced not more than 24" on center, are not less than  $3$  in number and are joined by floor, roof, or other load distributing elements adequate to support the design load.

University of Michigan, TCAUP and the Cause of 99 Arch 544 Arch 544 Slide 23 of 99

### Analysis Example

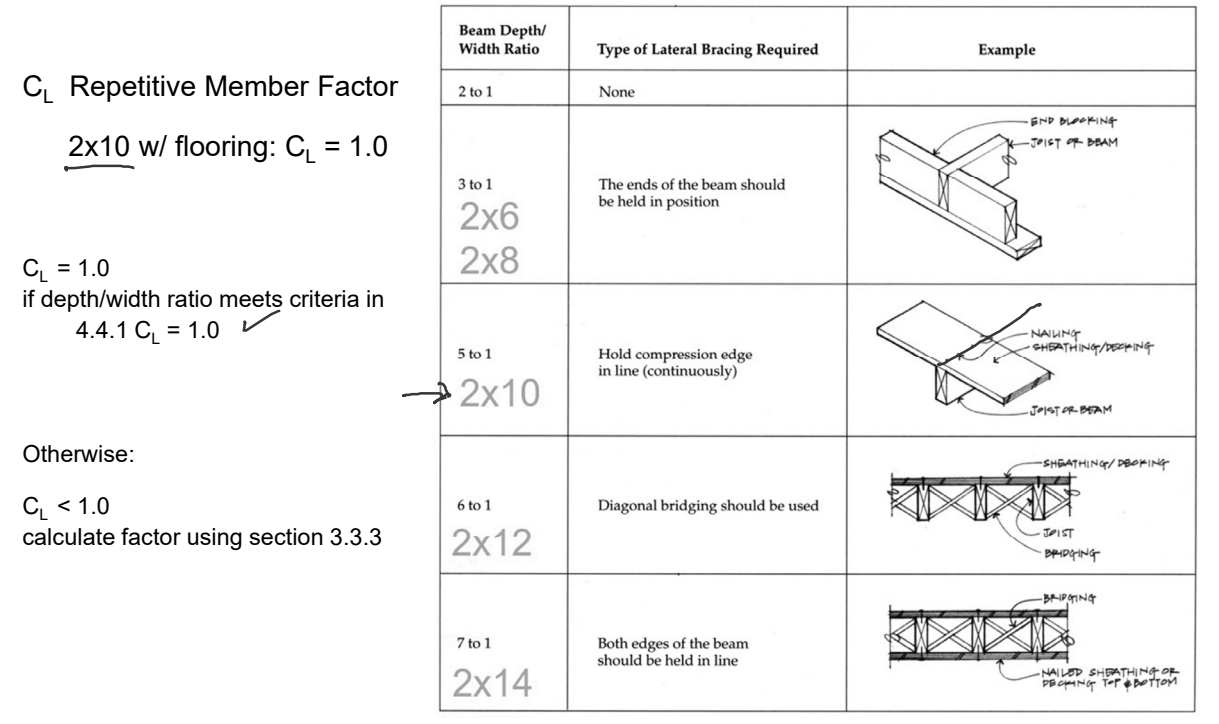

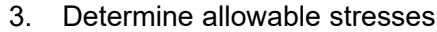

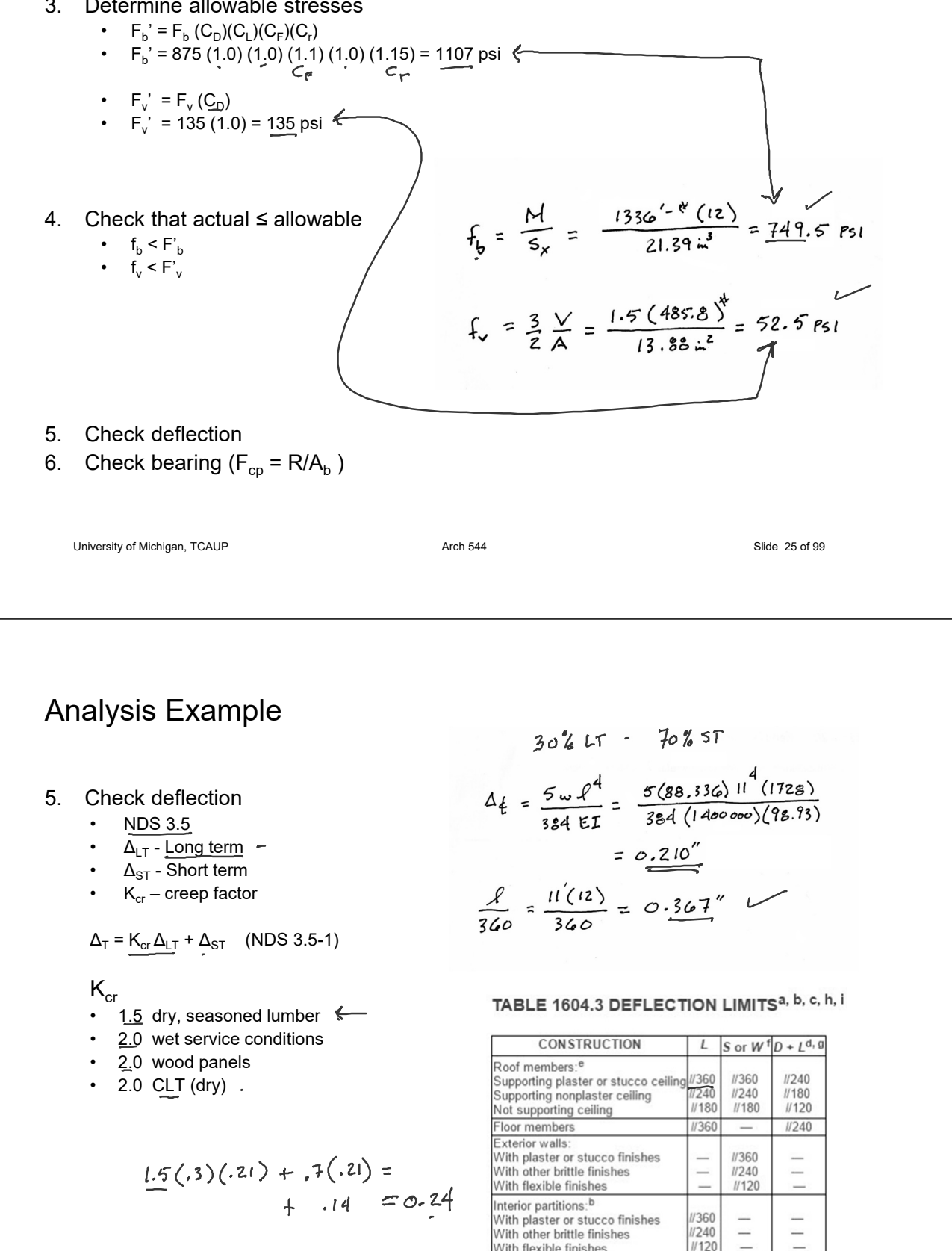

With flexible finishes Farm buildings

Greenhouses

 $1/180$  $II120$ 

 $1/120$ 

6. Check bearing : 
$$
F_{c\perp}
$$
  $\leq$  P/A<sub>b</sub>

 $F_{c\perp}$  = 425 psi

$$
P = R = 485.8
$$
 lbs  
 $A_b = 1.5" (1") = 1.5$  in<sup>2</sup>

$$
f_b = \frac{485.8}{1.5} = 323.8 \text{ psi} < 425 \text{ psi} \text{ ok}
$$

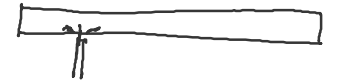

#### 3.10.4 Bearing Area Factor, C<sub>b</sub>

Reference compression design values perpendicular to grain  $F_{c\perp}$  apply to bearings of any length at the ends of a member, and to all bearings 6" or more in length at any other location. For bearings less than 6" in length and not nearer than 3" to the end of a member, the reference compression design value perpendicular to grain, F<sub>cl</sub>, shall be permitted to be multiplied by the following bearing area factor, C<sub>b</sub>:

$$
C_b = \frac{\ell_b + 0.375}{\ell_b} \tag{3.10-2}
$$

where:

 $\ell_{\rm b}$  = bearing length measured parallel to grain, in.

Equation 3.10-2 gives the following bearing area factors, C<sub>b</sub>, for the indicated bearing length on such small areas as plates and washers:

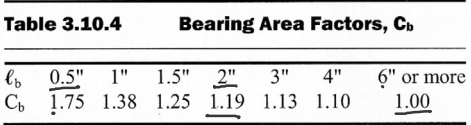

For round bearing areas such as washers, the bearing length,  $\ell_b$ , shall be equal to the diameter.

University of Michigan, TCAUP and the Control of State 27 of 99 Arch 544 Slide 27 of 99

### Design Procedure – Joist or Rafter

Given: loading criteria, wood, span, size Req'd: controlling load, o.c. spacing

- 1. Determine each load  $\leq$ 
	- check applicable load cases
	- determine loads
	- choose controlling load case
- 2. Find Max Shear & Moment
	- assume o.c. spacing = 12"
- 3. Calculate actual stresses
- 4. Calculate allowable stresses  $\sim$ 
	- find applicable factors
- 5. Choose spacing  $\sim$ 
	- determine utilization ratio: fb/Fb
	- divide o.c. spacing by the ratio
	- round down to modular spacing (12, 16 or 24)
- 6. Check shear stress
- 7. Check deflection
- 8. Check bearing

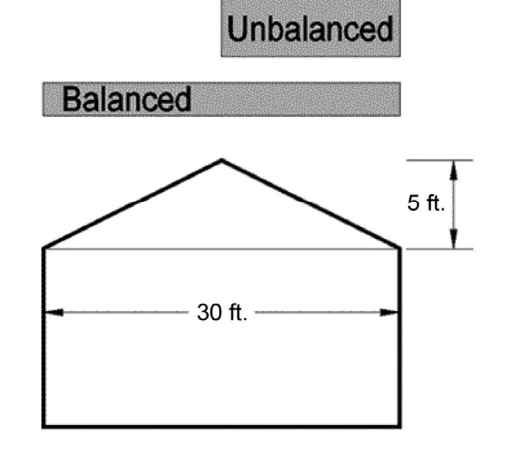

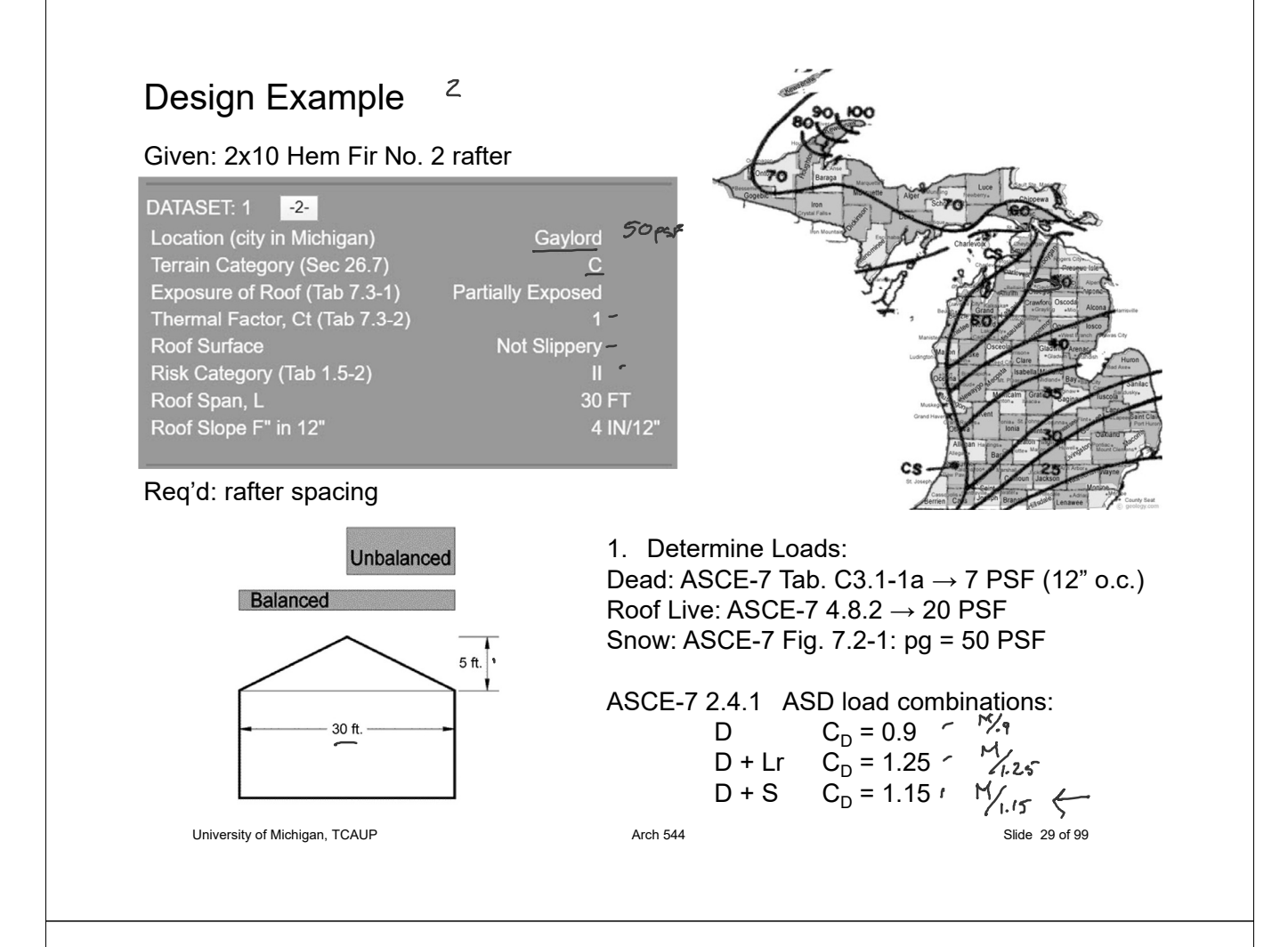

## Analysis Example (rafter)

#### Roof Live Load

• Minimum L, between 12 PSF and 20 PSF

 $< 600$  ft<sup>2</sup>

- L<sub>r</sub> = 20 R<sub>1</sub> R<sub>2</sub>
- See 4.9.1

$$
R_1 = 1.2 - 0.001A_t
$$
 for A<sub>t</sub>  $\leq$  200 ft<sup>2</sup>(18.58 m<sup>2</sup>)  
for 200 ft<sup>2</sup> < A<sub>t</sub>  $\leq$  600 ft<sup>2</sup>  
for A<sub>t</sub>  $\geq$  600 ft<sup>2</sup>(55.74 m<sup>2</sup>)

where  $A_t$  = tributary area in ft<sup>2</sup> (m<sup>2</sup>) supported by any structural member and

$$
R_2 = \begin{array}{c}\n\textcircled{1} & \text{for } F \leq 4, \\
1.2 - 0.05 F & \text{for } 4 < F < 12, \\
0.6 & \text{for } F \geq 12\n\end{array}
$$

where, for a pitched roof,  $F =$  number of inches of rise per ft.

for an arch or dome,  $F =$  rise-to-span ratio multiplied by 32.

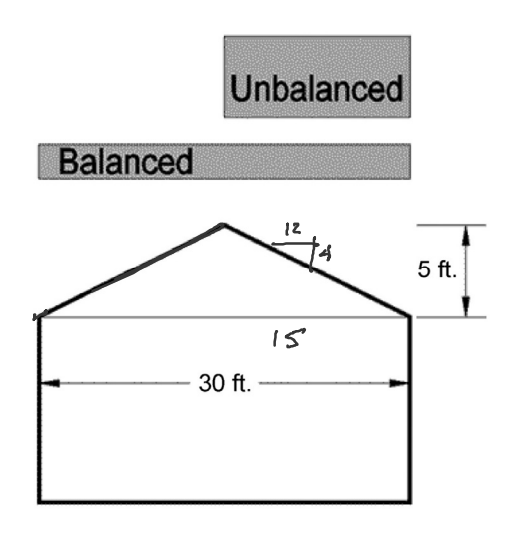

### Design Example (rafter)

 $p_{\text{f}}$  - flat roof snow load = 50 psf  $\tilde{p_f}$  = 0.7 C<sub>e</sub> C<sub>t</sub> I<sub>s</sub> p<sub>g</sub> • Eq. 7.3-1

#### Low Slope Roofs

- Monoslope, hip or gable < 15°
- $4/12 = 18.4^\circ$

#### Minimum for Low Slope Roofs

- Minimum where  $\bm{{\mathsf{p}}}_{\text{g}}\leq 20$  = I $_{\textsf{s}}$   $\bm{{\mathsf{p}}}_{\textsf{g}}$  PSF
- Minimum where  $\bm{{\mathsf{p}}}_{\text{g}}$  > 20 = I $_{\text{\tiny S}}$  20 PSF

#### 7.3 FLAT ROOF SNOW LOADS, Pt

The flat roof snow load,  $p_f$ , shall be calculated in  $1b/ft^2$  $(kN/m<sup>2</sup>)$  using the following formula:

$$
p_f = 0.7 C_e C_t I_s p_g \tag{7.3-1}
$$

7.3.1 Exposure Factor, Ce The value for  $C_{\epsilon}$  shall be determined from Table 7-2.

7.3.2 Thermal Factor,  $C_t$ The value for  $C_t$  shall be determined from Table 7-3.

#### 7.3.3 Importance Factor,  $I<sub>s</sub>$

The value for  $I_s$  shall be determined from Table 1.5-2 based on the Risk Category from Table 1.5-1.

7.3.4 Minimum Snow Load for Low-Slope Roofs,  $p_m$ A minimum roof snow load,  $p_m$ , shall only apply to monoslope, hip and gable roofs with slopes less than 15°, and to curved roofs where the vertical angle from the eaves to the crown is less than 10°. The minimum roof snow load for low-slope roofs shall be obtained using the following formula:

Where  $p<sub>s</sub>$  is 20 lb/ft<sup>2</sup> (0.96 kN/m<sup>2</sup>) or less:

(Importance Factor times  $p_g$ )  $p_m = I_s p_s$ 

Where  $p_e$  exceeds 20 lb/ft<sup>2</sup> (0.96 kN/m<sup>2</sup>):

 $p_m = 20$  ( $I_s$ ) (20 lb/ft<sup>2</sup> times Importance Factor)

This minimum roof snow load is a separate uniform load case. It need not be used in determining

University of Michigan, TCAUP **Arch 544** Arch 544 **Contract Contract Contract Contract Contract Contract Contract Contract Contract Contract Contract Contract Contract Contract Contract Contract Contract Contract Contract** 

### Design Example (rafter)

#### $C_e$  – Exposure Factor

- Table 7-2
- Terrain Category C
- Roof Exposure "Partially Exposed"
- $Ce = 1.0$

#### Table 7-2 Exposure Factor,  $C_e$

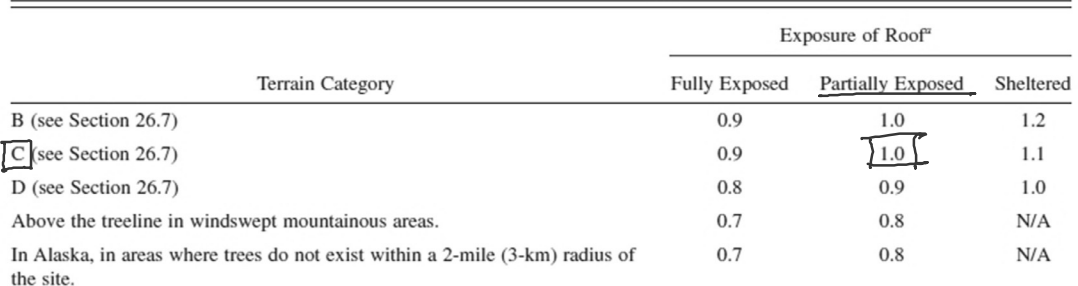

The terrain category and roof exposure condition chosen shall be representative of the anticipated conditions during the life of the structure. An exposure factor shall be determined for each roof of a structure.

"Definitions: Partially Exposed: All roofs except as indicated in the following text. Fully Exposed: Roofs exposed on all sides with no shelter<sup>b</sup> afforded by terrain, higher structures, or trees. Roofs that contain several large pieces of mechanical equipment, parapets that extend above the height of the balanced snow load  $(h_b)$ , or other obstructions are not in this category. Sheltered: Roofs located tight in among conifers that qualify as obstructions

 ${}^b$ Obstructions within a distance of 10 $h_o$  provide "shelter," where  $h_o$  is the height of the obstruction above the roof level. If the only obstructions are a few deciduous trees that are leafless in winter, the "fully exposed" category shall be used. Note that these are heights above the roof. Heights used to establish the Exposure Category in Section 26.7 are heights above the ground.

### Design Example (rafter)

### $C_t$  – Thermal Factor

- Table 7.3-2
- given =  $1.0$

#### I<sub>s</sub> – Importance Factor

- Table 1.5-2
- given categor $\sqrt{11}$ : Is = 1.0

Table 1.5-2 Importance Factors by Risk Category of Buildings and Other Structures for Snow, Ice, and Earthquake Loads

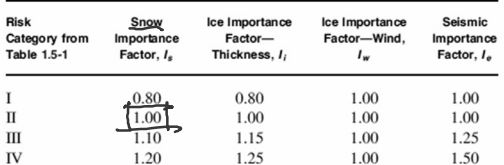

Note: The component importance factor,  $I_p$ , applicable to earthquake loads, is<br>not included in this table because it depends on the importance of the<br>individual component rather than that of the building as a whole, or i

University of Michigan, TCAUP and the Control of Michigan, TCAUP Arch 544 Arch 544 Slide 33 of 99

#### Table 7.3-2 Thermal Factor,  $C_t$

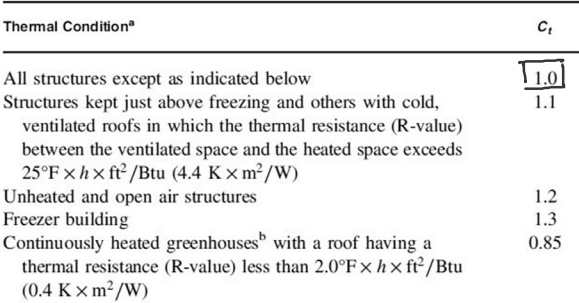

<sup>a</sup>These conditions shall be representative of the anticipated conditions during

These conductions stati to the structure.<br>Winters for the life of the structure.<br><sup>1</sup> Screenhouses with a constantly maintained interior temperature of 50°F<br><sup>1</sup> (10°C) or more at any point 3 ft (0.9 m) above the floor leve ture alarm system to provide warning in the event of a heating failure.

## Design Example (rafter)

- $p_f$  flat roof snow load
- $p_f = 0.7 C_e C_t I_s p_g$ 0.7 1.0 1.0 1.0 50 = 35 psf
- $p_s$  sloped roof snow load
- $p_s = C_s p_f$ 
	- Eq. 7.4-1

#### $C_s$  – Roof Slope Factor

- Figure 7-2
- $\cdot$  C<sub>1</sub> = C<sub>t</sub>
- Equations given in commentary C7.4
- given roof surface "not slippery"
- $Cs = 1.0$   $\sim$

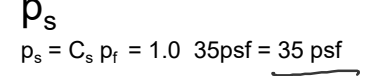

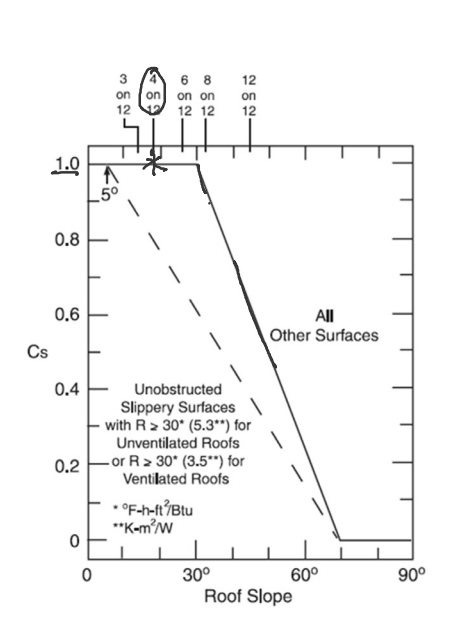

7-2a: Warm roofs with C1<1.0

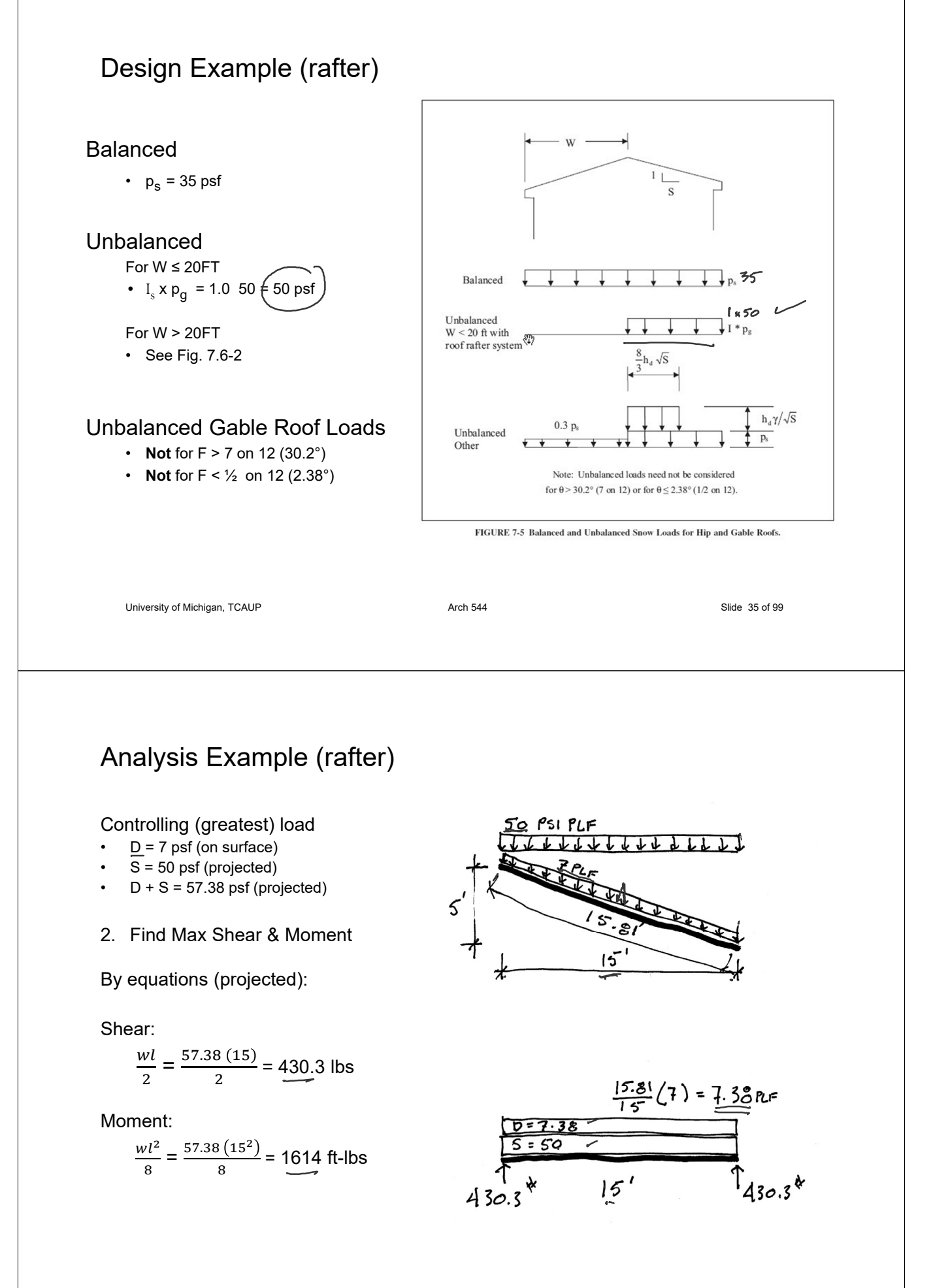

- 3. Determine actual stresses
	- $f_b = M/S$
	- $f_v = 1.5 \text{ V/A}$

$$
f_b = \frac{M}{S_x} = \frac{1614^{1.6}(12)}{21.39x^3} = \frac{905.4 \text{ ps1}}{905.4 \text{ ps1}}
$$
  

$$
f_v = \frac{3}{2} \frac{v}{A} = \frac{1.5(430.3)}{13.88} = 46.5 \text{ ps1}
$$

University of Michigan, TCAUP and the Control of State 37 of 99 Arch 544 Slide 37 of 99

### Species and Grade

- 4. Determine allowable stresses NDS Supplement
	- F<sub>b</sub> = 850 psi
	- F<sub>v</sub> = 150 psi

**DESIGN VALUES FOR WOOD CONSTRUCTION - NDS SUPPLEMENT** 

35

#### Table 4A<br>(Cont.) Reference Design Values for Visually Graded Dimension Lumber  $(2" - 4"$  thick)<sup>1,2,3</sup>

(All species except Southern Pine - see Table 4B) (Tabulated design values are for normal load duration and dry service conditions. See NDS 4.3 for a comprehensive description of design value adjustment factors.)

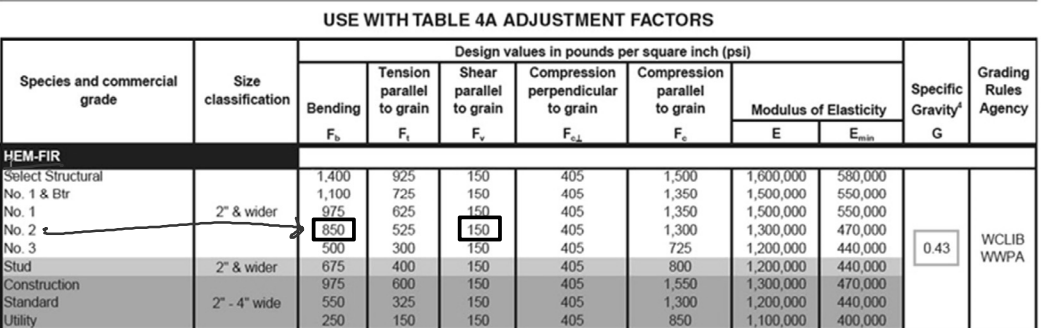

- 4. Determine allowable stresses NDS Supplement
	- Adjustment Factors

#### Determine factors:

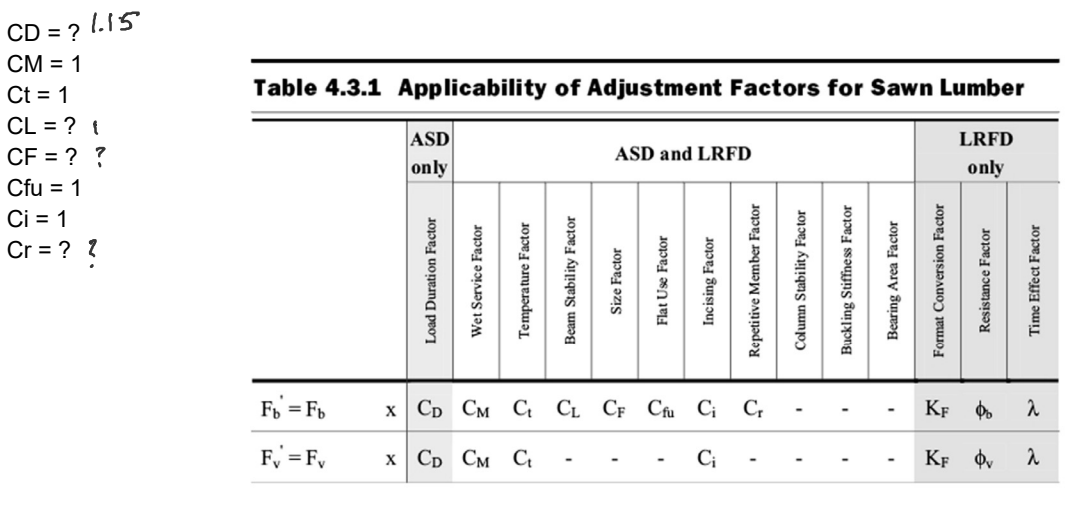

University of Michigan, TCAUP and the Control of State 39 of 99 Arch 544 Slide 39 of 99

### Analysis Example

 $C_D$  Load duration factor

Snow Load  $(2 \text{ months}) = 1.15$ 

## Table 2.3.2 Frequently Used Load<br>Duration Factors,  $C_{p}^{\ 1}$

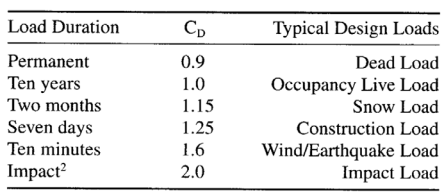

#### $C_F$  Size factor

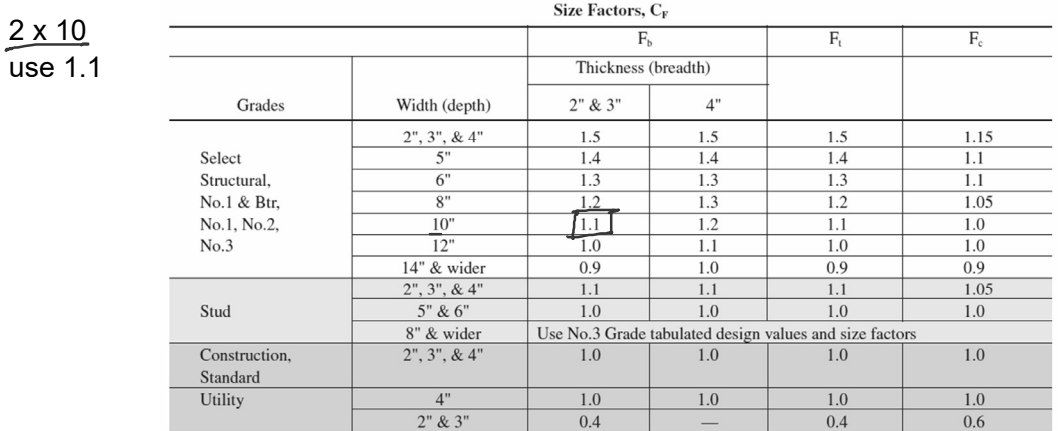

#### C<sub>r</sub> Repetitive Member Factor

12" o.c. :  $C_r = 1.15$ 

Repetitive Member Factor, C<sub>r</sub>

Bending design values,  $F_b$ , for dimension lumber 2" to 4" thick shall be multiplied by the repetitive member factor,  $C_r = 1.15$ , when such members are used as joists, truss chords, rafters, studs, planks, decking, or similar members which are in contact or spaced not more than 24" on center, are not less than 3 in number and are joined by floor, roof, or other load distributing elements adequate to support the design load.

University of Michigan, TCAUP and the Control of State 41 of 99 Arch 544 Slide 41 of 99 Arch 544 Slide 41 of 99

### Analysis Example

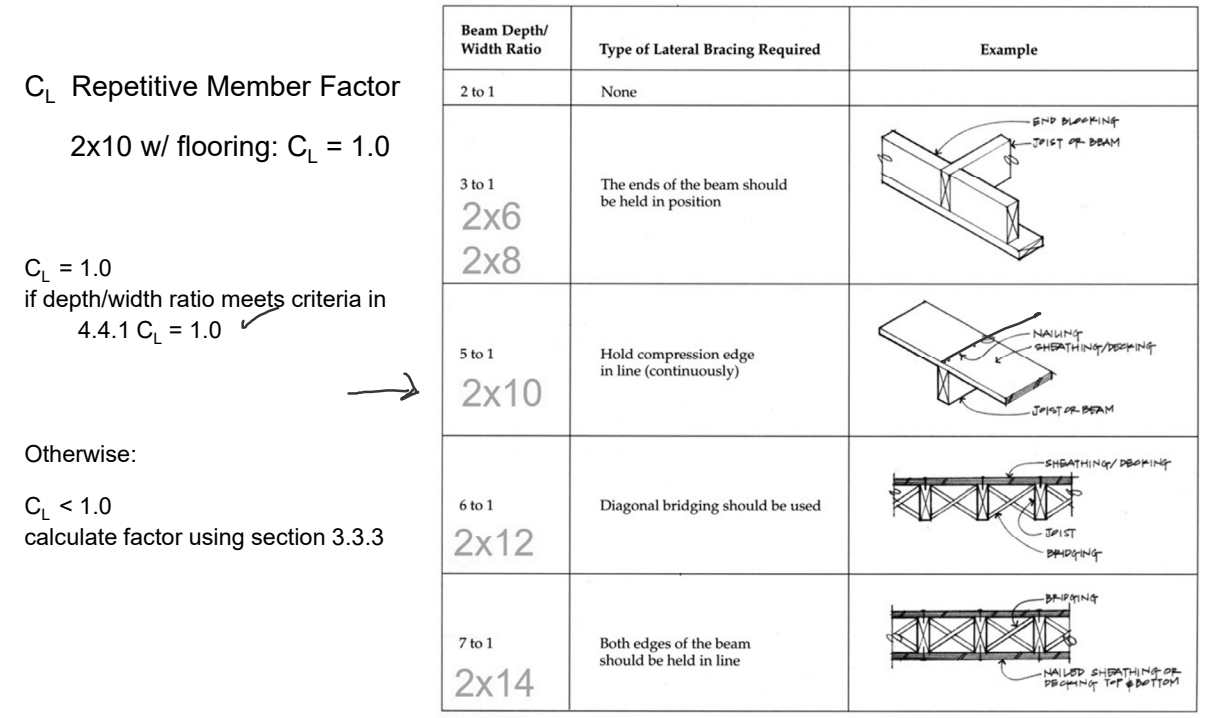

- 4. Determine allowable stresses
	- $F_b' = F_b (C_D) (C_L) (C_F) (C_r)$
	- $F_b' = 850 (1.15) (1.0) (1.1) (1.0) (1.15) = 1236$  psi
	- $F_v' = F_v (C_D)$
	- $F_v' = 150 (1.15) = 172.5 \text{ psi}$
- 5. Check that actual ≤ allowable
	- $f<sub>b</sub> < F<sub>b</sub>$
	- $f_v < F'_v$
- 6. Utilization Ratio
	- $905.4/1236 = 0.732$
	- $\overline{12"}$  o.c. / 0.732 = 16.38
	- try 2x10 at 16" o.c.
	- $f<sub>b</sub>$  at 16" o.c.  $= 905.4$  (16/12) = 1207 psi
- 7. Check deflection
- 8. Check bearing  $(F_{cp} = R/A_b)$

University of Michigan, TCAUP and the Control of State 43 of 99 Arch 544 Slide 43 of 99

### Analysis Procedure

Given: member size, material and span. Req'd: Max. Safe Load (**capacity**)

- 1. Assume  $f = F$ 
	- Maximum actual = allowable stress
- 2. Solve stress equations for force
	- $M = F_b S$
	- $V = 0.66 F_v A$
- 3. Use maximum forces to find loads
	- Back calculate a load from forces
	- Assume moment controls
- 4. Check Shear
	- Use load found is step 3 to check shear stress.
	- $\cdot$  If it fails (fv > F'v), then find load based on shear.
- 5. Check deflection
- 6. Check bearing

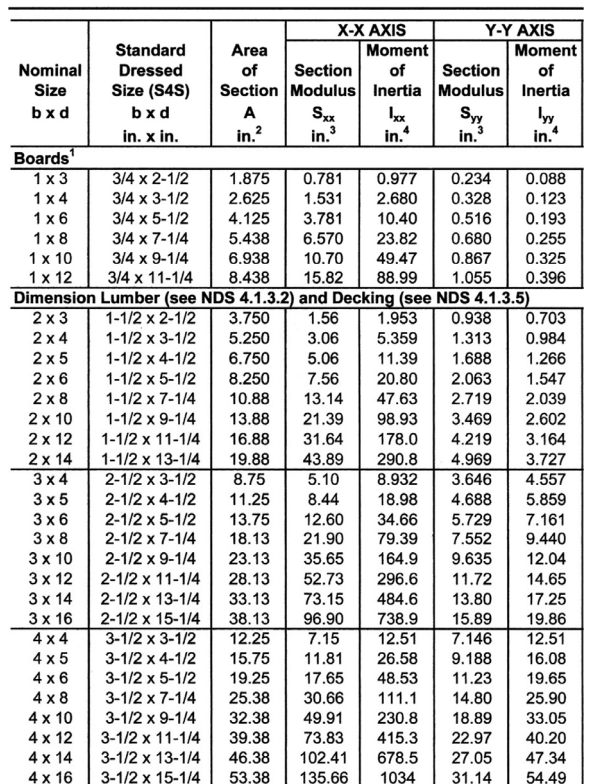

 $f_{b} = \frac{M}{5x} = \frac{1614^{16}(12)}{21.33x^{3}} = \frac{905.4 \text{ ps}}{1}$ 

 $f_v = \frac{3}{2} \frac{v}{A} = \frac{1.5 (430.3)}{13.88} = 46.5$  kl

from *NDS 2012*

Given: member size, material and span. load duration = 10 min. Req'd: Max. Safe Load (capacity)

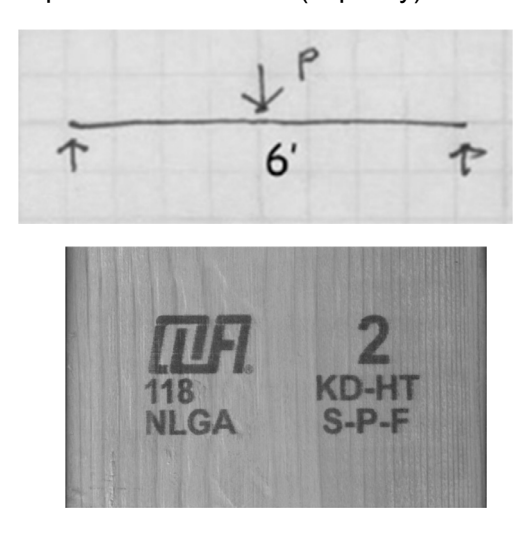

1. Assume  $f = F'$ • Maximum actual = allowable stress

University of Michigan, TCAUP and the Control of State 45 of 99 Arch 544 Slide 45 of 99

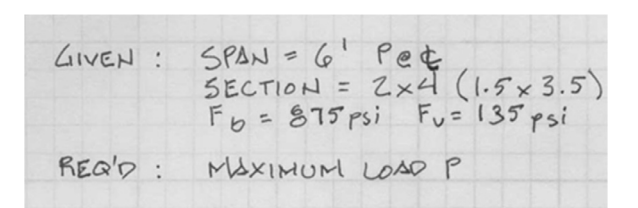

#### **Table 4A Reference Design Values for Visual** (Cont.) (2" - 4" thick)<sup>1,2,3</sup>

(All species except Southern Pine-see duration and dry service conditions. See NDS adjustment factors.)

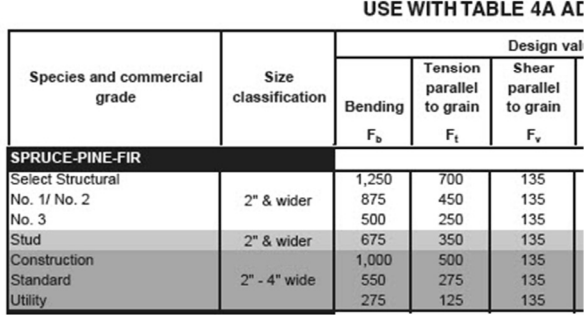

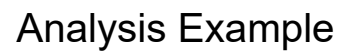

Determine allowable stresses – NDS Supplement

• Adjustment Factors

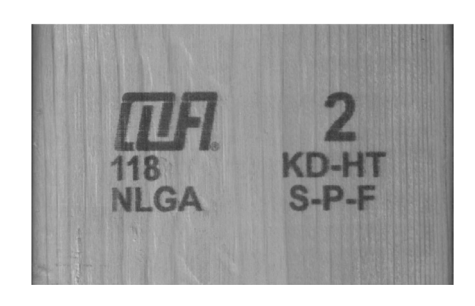

Determine factors:

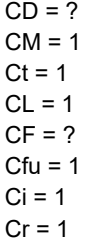

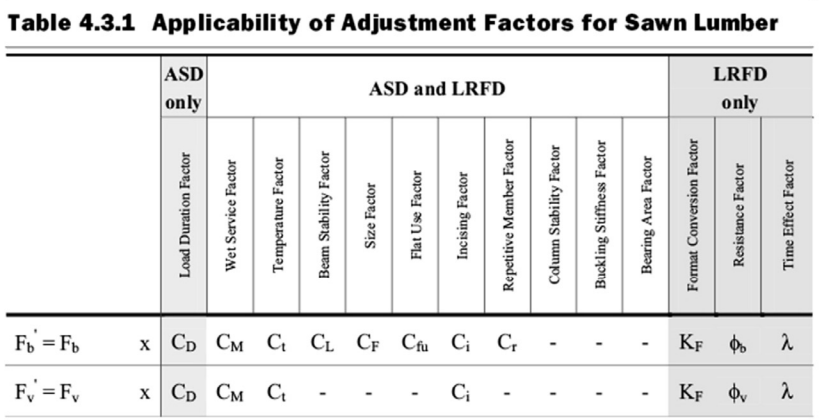

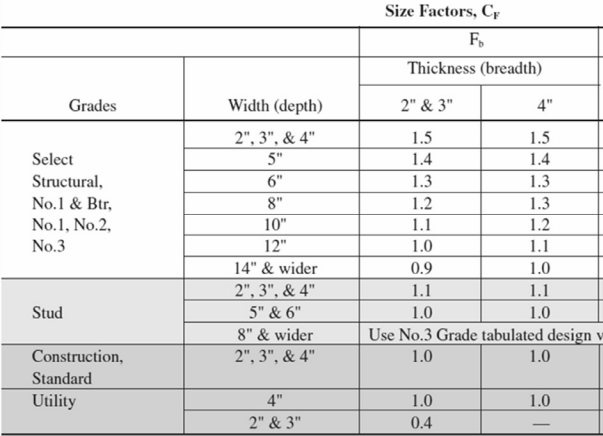

#### **Table 2.3.2 Frequently Used Load Duration Factors,**  $C_n^1$

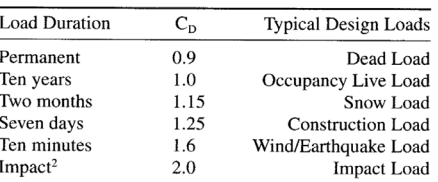

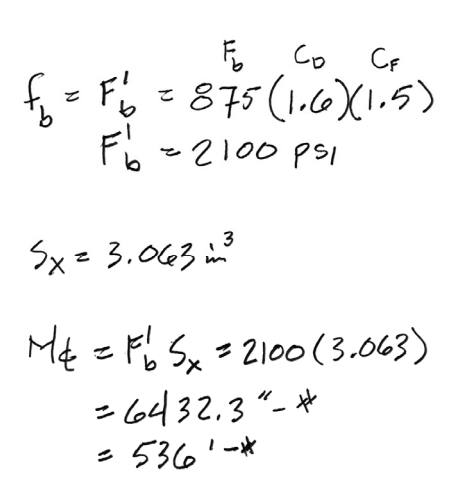

University of Michigan, TCAUP and the Control of State 47 of 99 Arch 544 Slide 47 of 99

Analysis Example (cont.)

2. Solve stress equation for moment •  $M = F_b S_x$  (i.e. moment capacity)

- 3. Use maximum forces to find loads
	- Back calculate a maximum load from moment capacity

$$
M_{4} = \frac{P_{1}}{P_{2}} \frac{P_{4}}{M_{4}} \frac{A}{L}
$$
\n
$$
P = 536 (4) / 6
$$
\n
$$
P = 357 \frac{4}{3}
$$

- 4. Check shear
	- Check shear for load capacity from step 3.
	- Use P from moment to find Vmax
	- Check that  $fv < Fv'$
- 4. Check deflection (serviceability)
- 5. Check bearing (serviceability)

$$
F_v' = F_v (C_p) = 135 \rho_{s1} (1.6) = 216 \rho_{s1}
$$
  
\n
$$
V_{\text{max}} = \frac{P}{2} = \frac{357^*}{2} = 175.6^*
$$
  
\n
$$
F_v = \frac{3}{2} \frac{V}{A} = 1.5 \frac{175.6^*}{5.25 \pi^2} = 51 \rho_{s1}
$$

 $515216 : 0K$ 

Question …

For the No.2 S-P-F 2x4 section determine the safe center point load capacity with the member flatwise.

$$
{\sf F}_{\sf b}^{\;\prime} \equiv {\sf F}_{\sf b}^{\;} ({\sf C}_{\sf D}^{\;} {\sf C}_{\sf M}^{\;} {\sf C}_{\sf t}^{\;} {\sf C}_{\sf L}^{\;} {\sf C}_{\sf F}^{\;} {\sf C}_{\sf f u}^{\;} {\sf C}_{\sf i}^{\;} {\sf C}_{\sf r}^{\;} )
$$

 $F_v' = F_v (C_D C_M C_t C_i)$ 

$$
M = F'_b S_y
$$
  $P = M 4 / L$ 

 $Given$ :  $SPAN = 6$   $PeE$ <br>  $SECTION = 2 \times 4 (1.5 \times 3.5$ <br>  $F<sub>b</sub> = 875 \text{ psi}$   $F<sub>v</sub> = 135 \text{ psi}$ REQ'D: MAXIMUM LOAD P 6

#### Flat Use Factor, C<sub>fu</sub>

Bending design values adjusted by size factors are based on edgewise use (load applied to narrow face). When dimension lumber is used flatwise (load applied to wide face), the bending design value,  $F_b$ , shall also be permitted to be multiplied by the following flat use factors:

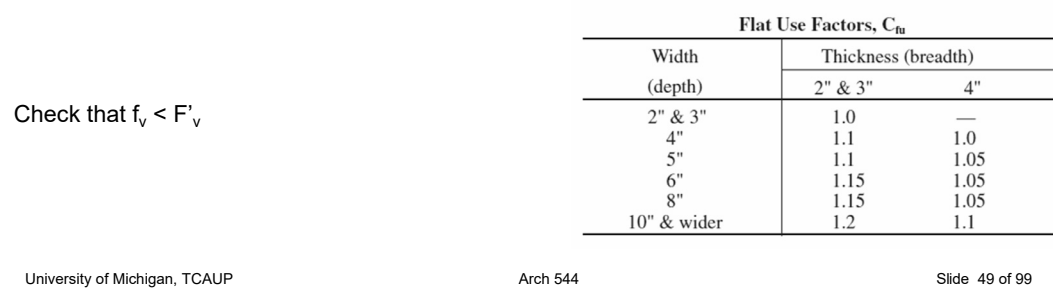

## Analysis Example 3

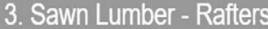

Analyze the simple roof rafter system to determine safety in<br>flexure. Determine the controlling load combination (see<br>ASCE-7 2.4). Consider all load cases which include D, Lr, S<br>and W together with the corresponding CD. As should be taken as 1.

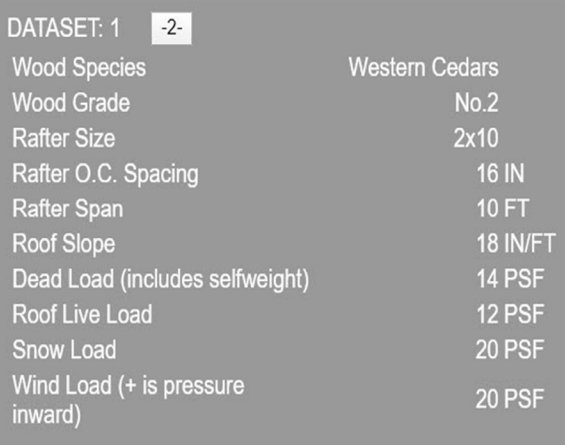

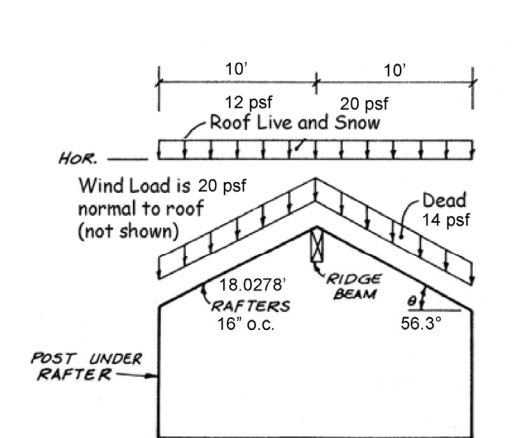

D: 14psF 
$$
\frac{16}{12}
$$
 = 18.67 PLF  
\n18.67  $\frac{18.03}{10}$  = 33.45 PLF (Projecter)  
\nL: 12psF  $\frac{16}{12}$  = 16 PLF (Projecter)  
\n5: 20psF  $\frac{16}{12}$  = 26.67 PLF (Projecter)  
\nW: 20PSF  $\frac{16}{12}$  = 26.67 PLF (NoRHAL)

D:  $14 \text{psF} \frac{16}{12} = 18.67 \text{psF}$ <br> $18.67 \frac{18.03}{10} = 33.45 \text{psF} (\text{psolic} \cdot \text{psol})$ L : 12 PSF  $\frac{16}{12}$  = 16 PLF (PROJECTED) 5: 20PSF  $\frac{16}{12}$  = 26.67 PLF (Projecter)  $W: 20PSF \frac{16}{12} = 26.67PLF (NORMAL)$ 

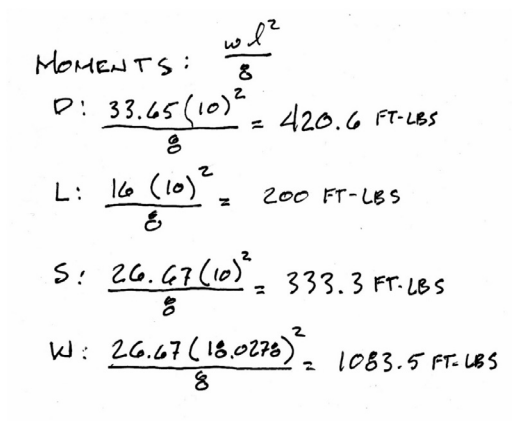

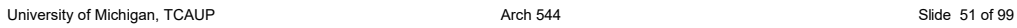

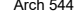

 $10'$ 

Dead

14 psf

θł 56.3

 $\top$ 

 $10'$ 

18.0278 RAFTERS<br>16" O.C.

 $H$ <sub>O</sub> $R$ .

**POST UNDER**<br>RAFTER

Wind Load is 20 psf

normal to roof

(not shown)

12 psf 1<br>Roof Live and Snow

 $\frac{1}{2}$ 

## Analysis Example 3

Add this example but first get numbers that match drawing

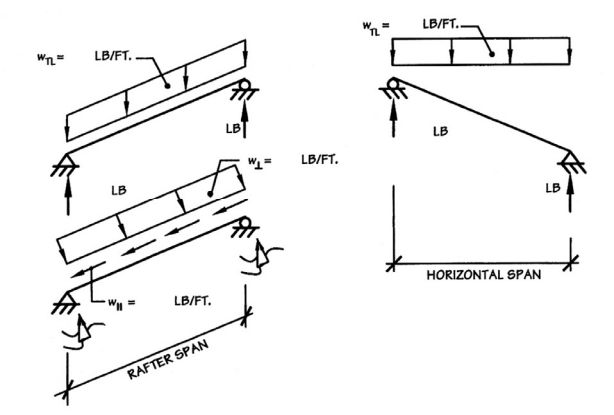

ASCE 7 2.4 ASD Load Combinations

 $1. D$ 2.  $D+L$ 3.  $D + (L_r \text{ or } S \text{ or } R)$ 4.  $D + 0.75L + 0.75(L_r \text{ or } S \text{ or } R)$ 5.  $D + (0.6W)$ 6.  $D + 0.75L + 0.75(0.6W) + 0.75(L_r \text{ or } S \text{ or } R)$ 7.  $0.6D + 0.6W$ 

To find the controlling case :

Sum moments /  $C_D$ 

the largest controls

LOAD CASES:  $12: 420.6 = 467.4$  $0.9$  $D+L_{r}$ :  $420.6+200 = 496.5$  $1.0$  $P+S: \frac{420.6+333.3}{1.15} = 655.6$  $V + 6W : 420.6 + 6(1083.5) = 669.2$  $\overline{1.6}$  $1.6$ <br>D+,75(.6 w)+,75 L<sub>r</sub> :<br> $420.6+.75(.6 (063.5))+.75(200)$ <br>1.6<br>1.6  $D+75(.6W)+755$ :  $420.6 + .75(.6(1083.5) + .75(333.3)) = 723.5$  $1.6$ LARCEST CONTROLS  $:$  LOAD CASE 15  $D+.75(6W)+.75S$  $M_{t} = 1158$  FT-LBS University of Michigan, TCAUP and the Control of Michigan, TCAUP Arch 544 Arch 544 Slide 53 of 99

## Analysis Example 3

Other stress adjustment factors:

 $C_F$   $C_r$ 

for 16" o.c.  $C_r = 1.15$ 

#### Repetitive Member Factor, C<sub>r</sub>

Bending design values,  $F_b$ , for dimension lumber 2" to 4" thick shall be multiplied by the repetitive member factor,  $C_r = 1.15$ , when such members are used as joists, truss chords, rafters, studs, planks, decking, or similar members which are in contact or spaced not more than 24" on center, are not less than 3 in number and are joined by floor, roof, or other load distributing elements adequate to support the design load.

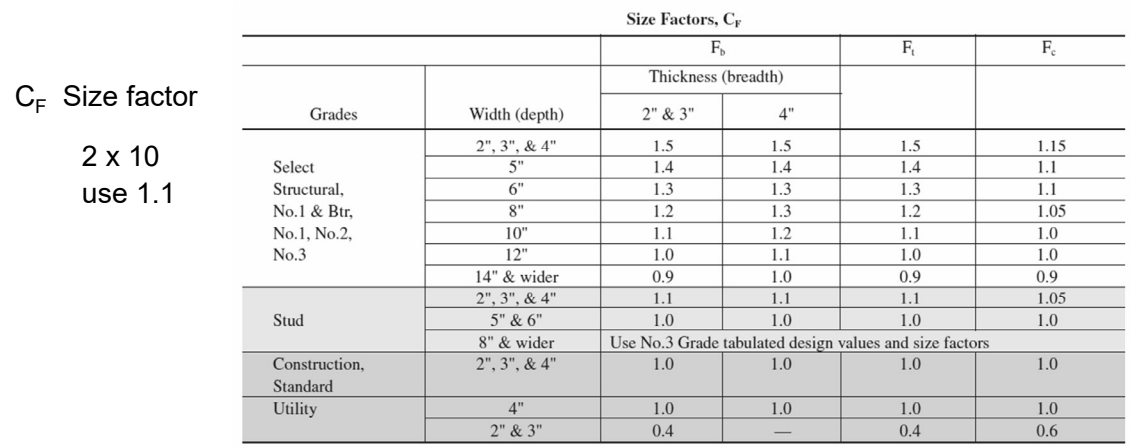

Tabulated allowable stress:

 $F_b$  = 700 psi

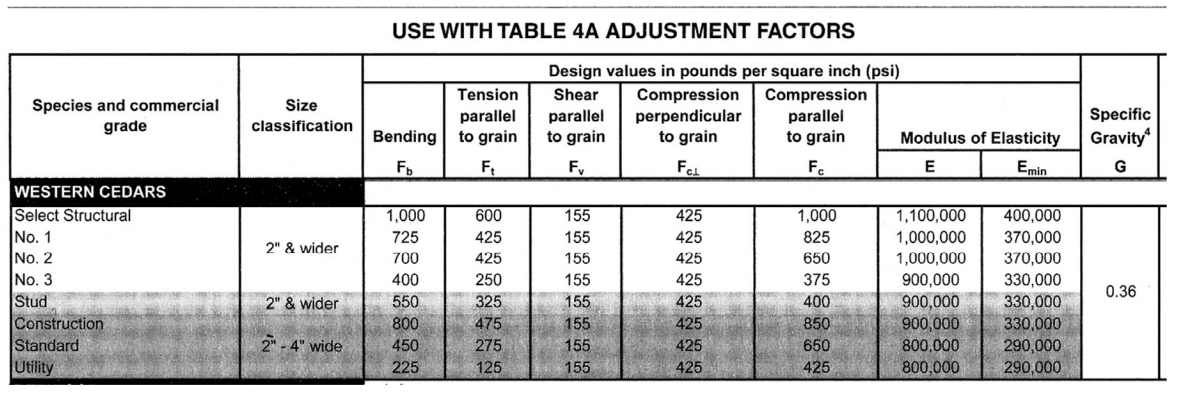

University of Michigan, TCAUP and the Control of Michigan, TCAUP Arch 544 Arch 544 Slide 55 of 99

## Analysis Example 3

allowable stress:

 $F_b$  = 700 psi

 $F'_{b} = F_{b} (C_{D} C_{M} C_{t} C_{L} C_{F} C_{fu} C_{i} C_{r})$  $F'_b$  = 700 psi (1.6 1.1 1.15) = 1416.8 psi

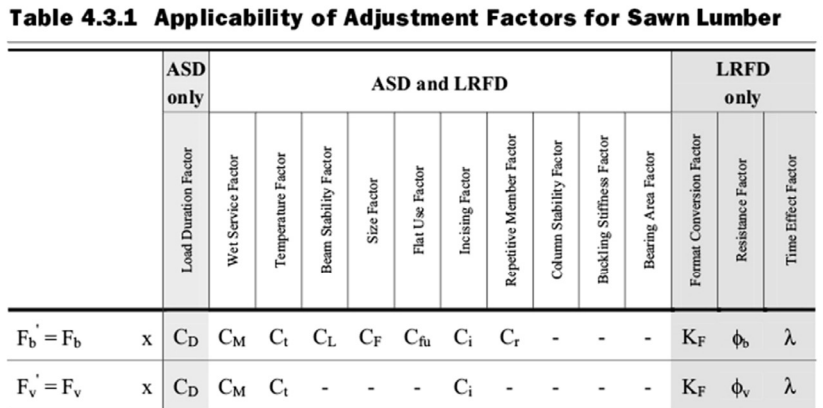

actual stress:

 $f_b = M / S_x$ 

 $f_b$  = 1158.15 ft.-lbs. (12) / 21.39 in<sup>3</sup>  $f_h = 649.7 \text{ psi}$ 

 $F'_b$  = 1416.8 psi > 649 psi ... OK

try 24" o.c. ?

check shear

University of Michigan, TCAUP and the Control of Studies of the Arch 544 Slide 57 of 99

## Analysis Example

Given: loading, member size, material and span.

Req'd: LL capacity in psf

#### 4. Sawn Lumber - Joists

Analyze the given floor system for live + dead load. Determine<br>the maximum capacity for the floor based on the flexural<br>strength of the joists. Check the joists for shear strength.<br>Assume that the flooring does not supply

# DATASET: 1 2-

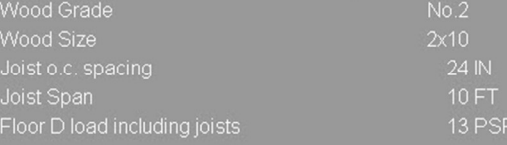

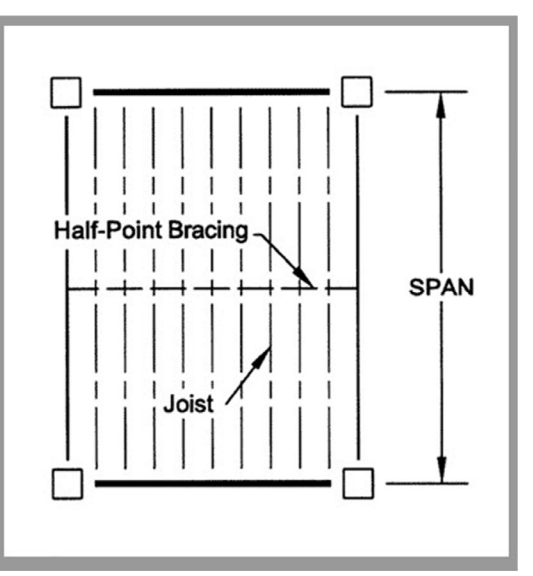

#### Find Fb, Fv and Emin for Douglas Fir – South No2.

• (from NDS Supplement)

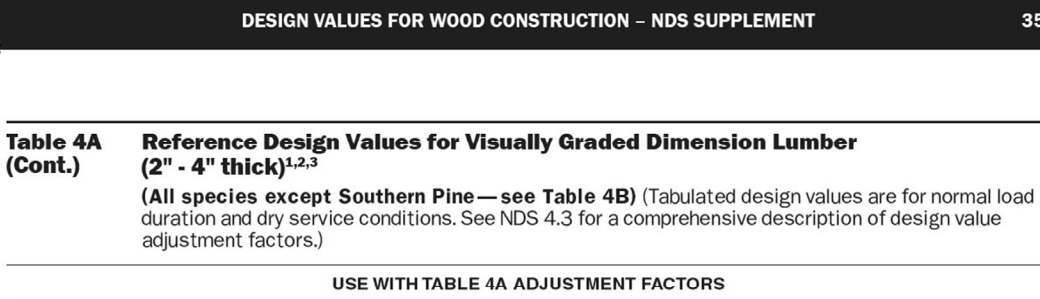

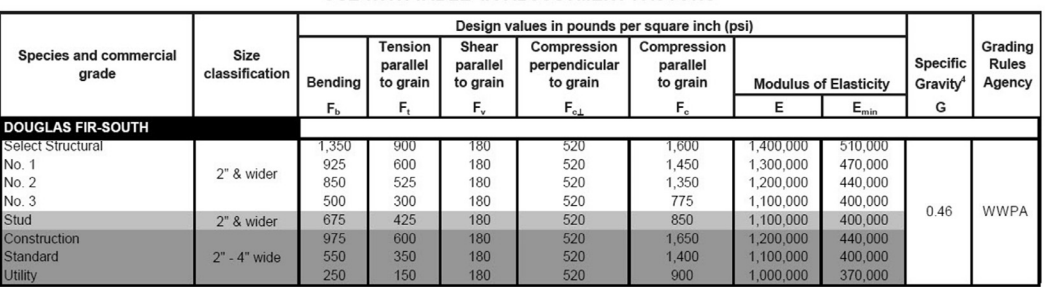

University of Michigan, TCAUP and the Control of State 54 of 99 of 99 Arch 544 Slide 59 of 99

35

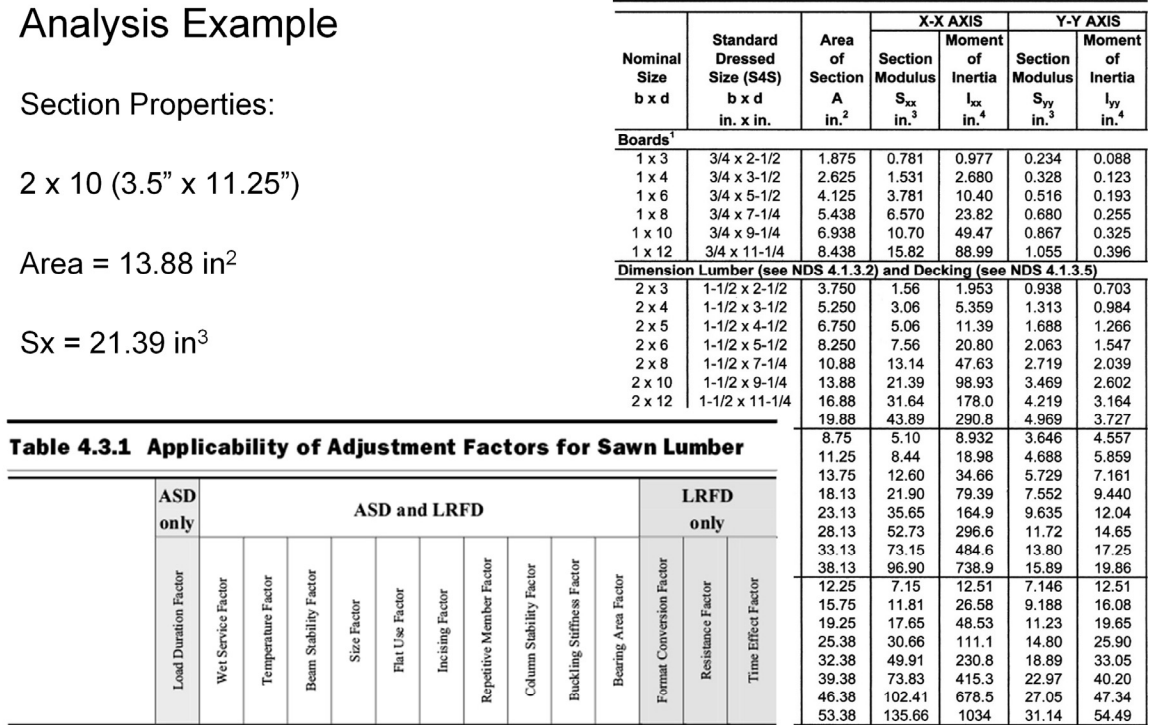

University of Michigan, TCAUP **Arch 544** Arch 544 **Arch 544** Arch 544 Slide 60 of 99

 $x \mid C_D \mid C_M \mid C_t$ 

 $X$   $C_D$   $C_M$   $C_t$   $C_L$   $C_F$   $C_{fu}$   $C_i$   $C_r$ 

 $F_b = F_b$ 

 $F_v = F_v$ 

 $\overline{\phantom{a}}$ 

 $\overline{\phantom{a}}$  $\overline{\phantom{a}}$  $\overline{\phantom{a}}$ 

 $C_i$   $-$ 

 $K_F$   $-\phi_b$ 

 $K_F$   $\phi_v$ 

 $\lambda$ 

 $\lambda$ 

2x10 Doug Fir S No2 M.C.<19%

#### Determine Adjustment Factors

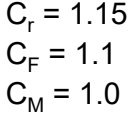

#### Table 4A Adjustment Factors

**Repetitive Member Factor, C<sub>r</sub>**<br>Bending design values,  $F_{bs}$ , for dimension lumber 2<sup>+</sup><br>to 4<sup>+</sup> thick shall be multiplied by the repetitive member<br>factor,  $C_r = 1.15$ , when such members are used as joists,<br>truss chords, support the design load.

Wet Service Factor,  $C_M$ <br>When dimension lumber is used where moisture contant will exceed 19% for an extended time period, design<br>values shall be multiplied by the appropriate wet service<br>factors from the following table:

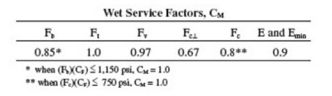

Flat Use Factor,  $C_{\text{fa}}$ <br>Bending design values adjusted by size factors are based on edgewise use (load applied to narrow face). When dimension lumber is used flatwise (load applied to wide face), the bending design value,  $F_b$ , shall also be multiplied<br>by the following flat use factors:

#### Flat Use Factors, C<sub>ne</sub> Width Thickness (breadth)  $(depth)$  $2 - 8 - 3$  $2^{n}$  &  $3^{n}$ <br> $4^{n}$ <br> $5^{n}$ <br> $6^{n}$ <br> $8^{n}$  $\frac{1.0}{1.1}$ <br> $\frac{1.1}{1.1}$ <br> $\frac{1.15}{1.15}$  $\frac{1.0}{1.05}$ <br>1.05<br>1.05  $10"$  & wid

Size Factor, C<sub>F</sub><br>Tabulated bending, tension, and compression parallel to grain design values for dimension lumber 2" to 4" thick shall be multiplied by the following size factors:

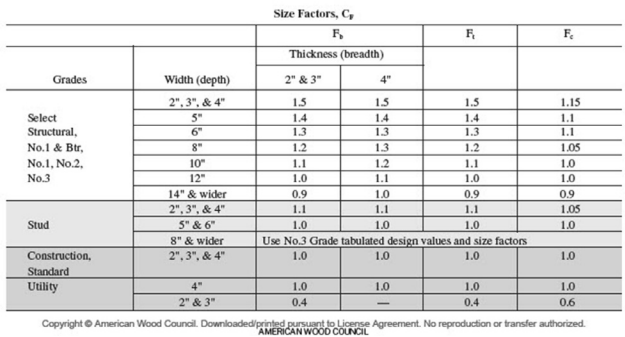

University of Michigan, TCAUP and the Control of State 61 of 99 Arch 544 Slide 61 of 99

#### $C_1$  Beam Stability Factor

In the case bracing provisions of 4.4.1 cannot be met,  $C_L$  is calculated using equation 3.3-6 The maximum allowable slenderness,  $R_B$  is 50

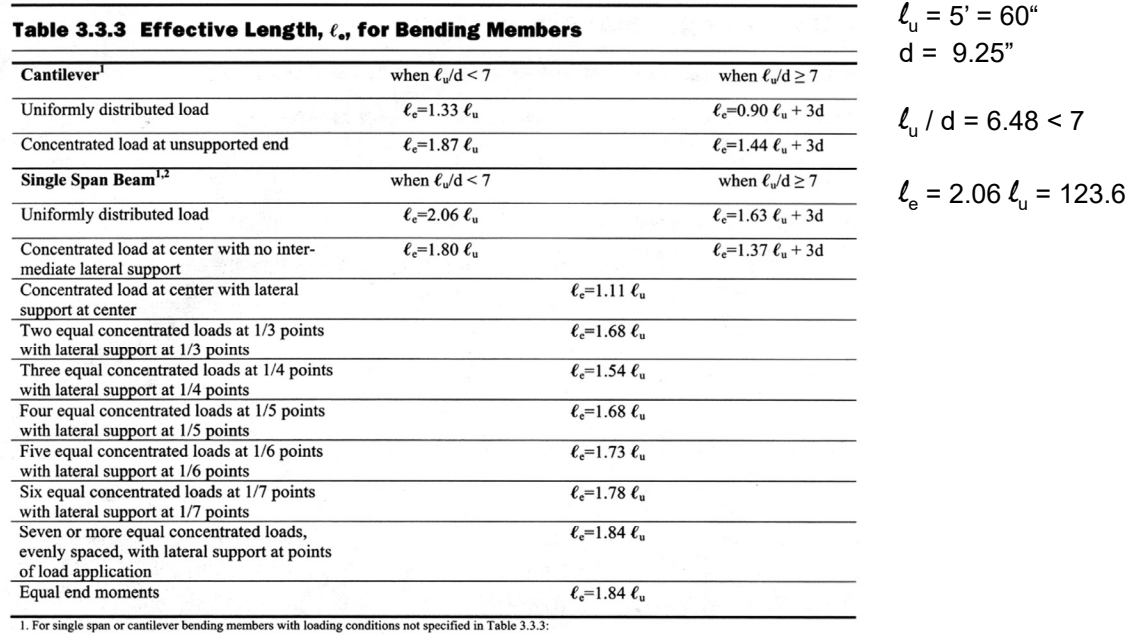

1. For single span or canniver or being memores with ionality conditions not specified<br>  $\ell_e = 1.63 \, \ell_0 + 30 \, \text{ when } \ell_0 / d \le 1$ <br>  $\ell_e = 1.83 \, \ell_0 + 30 \, \text{ when } \ell_0 / d > 14.3$ <br>  $\ell_e = 1.84 \, \ell_0$  when  $\ell_0 / d > 14.3$ <br>
2. Multiple

University of Michigan, TCAUP **Arch 544** Arch 544 **Arch 544** Slide 62 of 99

#### $C_1$  Beam Stability Factor

In the case bracing provisions of 4.4.1 cannot be met,  $C<sub>1</sub>$  is calculated using equation 3.3-6 The maximum allowable slenderness,  $R_B$  is 50

3.3.3.6 The slenderness ratio, R<sub>B</sub>, for bending members shall be calculated as follows:

$$
R_{\rm B} = \sqrt{\frac{\ell_{\rm e} \mathbf{d}}{\mathbf{b}^2}}
$$
 (3.3-5)

3.3.3.7 The slenderness ratio for bending members, R<sub>B</sub>, shall not exceed 50.

3.3.3.8 The beam stability factor shall be calculated as follows:

$$
C_{L} = \frac{1 + (F_{bc}/F_{b}^{*})}{1.9} - \sqrt{\left[\frac{1 + (F_{bc}/F_{b}^{*})}{1.9}\right]^{2} - \frac{F_{bc}/F_{b}^{*}}{0.95}} \quad (3.3-6)
$$

where:

 $F_b^*$  = reference bending design value multiplied by all applicable adjustment factors except Cfu, Cv (when  $C_V \le 1.0$ ), and CL (see 2.3), psi

$$
F_{bE}=\frac{1.20\,E_{min}^{'}}{R_{B}^{2}}
$$

University of Michigan, TCAUP and the Control of Michigan, TCAUP Arch 544 Click Control of 99

 $Re = 123.6$ 

 $R_{g} = \sqrt{\frac{Re\ d}{h^{2}}} = \sqrt{\frac{i23.6(9.25)}{h^{2}}}$ 

 $F_{h}^{*} = 850(1.115) = 1075.25$  psi

 $F_{\text{bE}} = \frac{1.20 E_{\text{min}}^2}{Re^2} = \frac{1.20 (440000)}{22.54^2}$ 

 $T_{bc}/F_{b}$  =  $\frac{10391}{1075.2}$  = 0.9664

 $C_{L} = \frac{1 + 0.9664}{1.9} - \sqrt{\frac{1 + 0.9664}{1.9}} - \frac{0.9664}{0.95}$ 

 $C_{L} = 1.0349 - \sqrt{1.0349^{2} - 1.0172}$ 

 $C_{L} = 1.0349 - 0.23198 = 0.8029$ 

 $R_B = \sqrt{508.1} = 22.54$ 

 $F_{LE} = 1039.1$  psi

### Analysis Example

Determine the Factored Allowable Stress

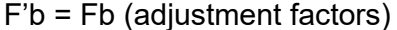

 $C_D = 1.0$  $C_r = 1.15$  $C_F = 1.1$  $C_M = 1.0$  $C_1 = 0.8029$ 

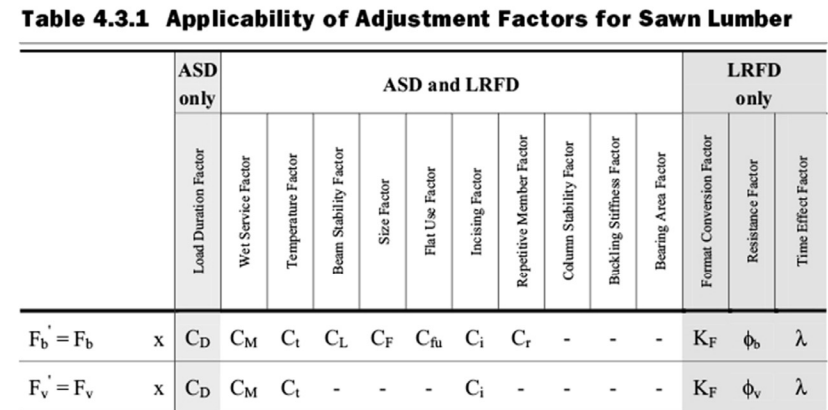

 $F'b = 850(1.15 \times 1.1 \times 0.8029) = 863.3 \text{ psi}$ 

 $F'v = 180(C_D C_M C_t C_i) = 180$  psi

Allowable Stresses **Determine LL capacity** 

 $F'v = 180$  psi

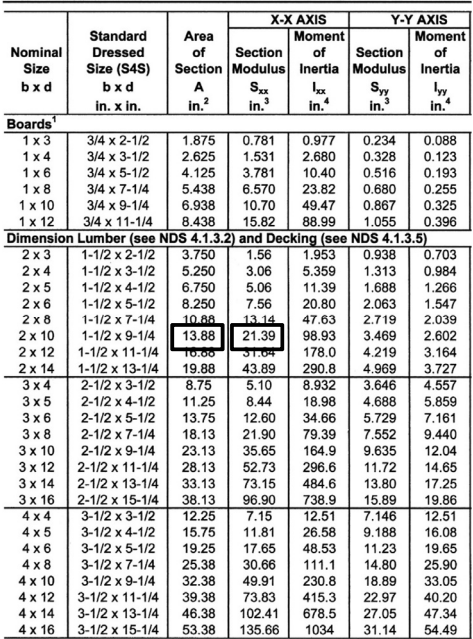

 $F'b = 863.3 \text{ psi}$  M = F'b Sx  $\frac{z_4}{w_{0L}} = 13 \text{ps} \frac{z_4}{12} = 26 \text{ps}$ 1 ↑  $10'$  $M = F_6$   $S_F = 863.3 (21.39) = 18466$  m-1b<br>= 1538.8 FT-16<br> $M = \frac{W}{3}$  = 1538.8 =  $\frac{W(10)^2}{8}$  $= 1538.8 FT-15$ 

8  
\n
$$
\omega_{\text{total}} = 123.11 \text{ PLE}
$$
  
\n $\omega_{LL} = 123.11 - 26 = 97.11 \text{ PLE}$   
\n $\omega_{LL} = 97.11 \frac{12}{24} = 48.55 \text{ PSE}$ 

$$
\begin{array}{rcl}\n\text{Acr} & \text{Umar} & \text{26} + 97.11 \\
\text{V:} & \frac{10}{2} = \frac{2}{5} \\
\text{A} & \frac{2}{5} = \frac{1}{5} \\
\text{A} & \frac{3}{2} \times \frac{1}{4} = 1.5 \\
\frac{615.5}{13.33} & = \frac{66.5}{5} \\
\text{A} & \frac{3}{2} \times \frac{1}{4} = 1.5 \\
\text{A} & \frac{3}{2} \times \frac{1}{4} = 1.5 \\
\text{A} & \frac{3}{2} \times \frac{1}{4} = 1.5 \\
\text{A} & \frac{3}{2} \times \frac{1}{4} = 1.5 \\
\text{B} & \frac{3}{2} \times \frac{1}{4} = 1.5 \\
\text{B} & \frac{3}{2} \times \frac{1}{4} = 1.5 \\
\text{C} & \frac{3}{2} \times \frac{1}{4} = 1.5 \\
\text{D} & \frac{3}{2} \times \frac{1}{4} = 1.5 \\
\text{D} & \frac{3}{2} \times \frac{1}{4} = 1.5 \\
\text{D} & \frac{3}{2} \times \frac{1}{4} = 1.5 \\
\text{E} & \frac{3}{2} \times \frac{1}{4} = 1.5 \\
\text{E} & \frac{3}{2} \times \frac{1}{4} = 1.5 \\
\text{E} & \frac{3}{2} \times \frac{1}{4} = 1.5 \\
\text{E} & \frac{3}{2} \times \frac{1}{4} = 1.5 \\
\text{E} & \frac{3}{2} \times \frac{1}{4} = 1.5 \\
\text{E} & \frac{3}{2} \times \frac{1}{4} = 1.5 \\
\text{E} & \frac{3}{2} \times \frac{1}{4} = 1.5 \\
\text{E} & \frac{3}{2} \times \frac{1}{4} = 1.5 \\
\text{E} & \frac{3}{2} \times \frac{1}{4} = 1.5 \\
\text{E} & \frac{3}{2} \times \frac{1}{4} = 1.5 \\
\text{E} & \frac{3}{2} \times \frac{1}{4} = 1.5 \\
\text{E} & \frac{3}{2} \times \frac{1}{4} = 1.5 \\
\text{E}
$$

University of Michigan, TCAUP and the Control of Michigan, TCAUP Arch 544 Arch 544 Slide 65 of 99

### Analysis Example

Given: loading, member size, material and span.

Req'd: Safe or Unsafe

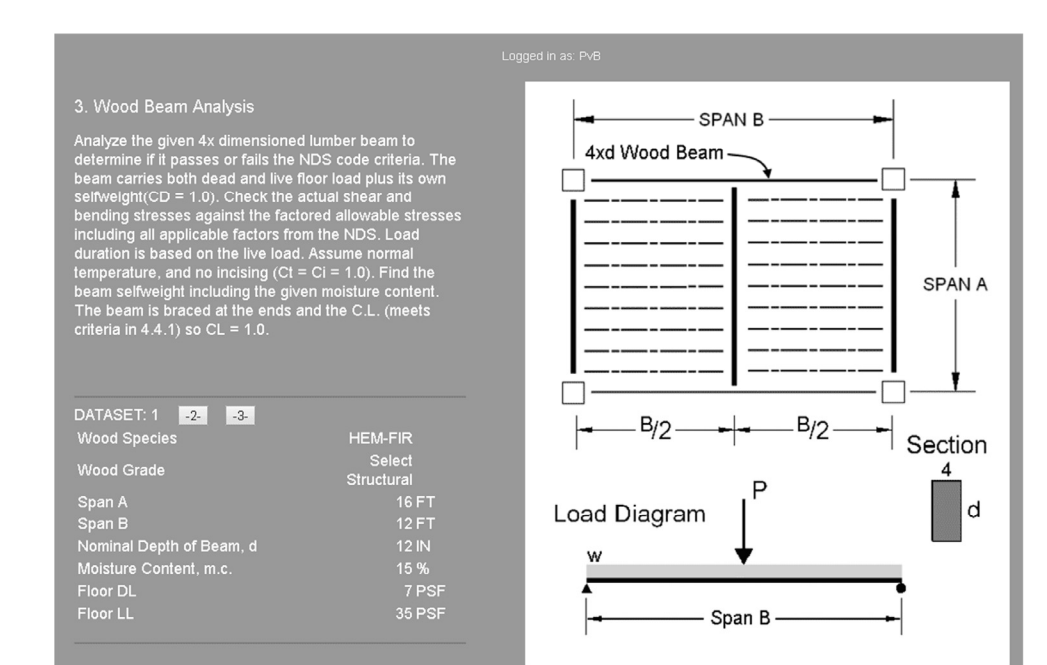

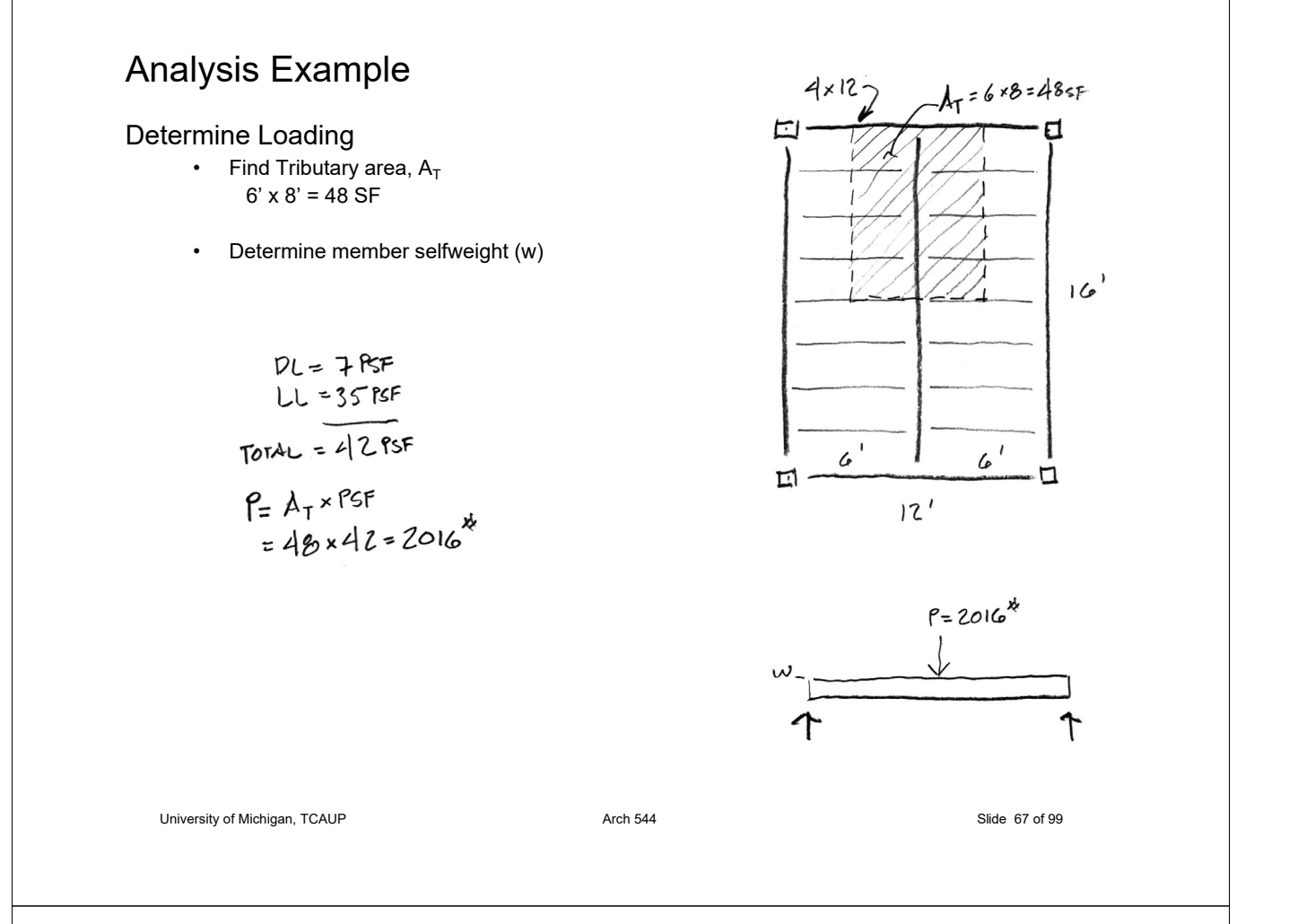

Section Properties:

4 x 12 (3.5" x 11.25")

#### Area =  $39.38$  in<sup>2</sup>

 $Sx = 73.83$  in<sup>3</sup>

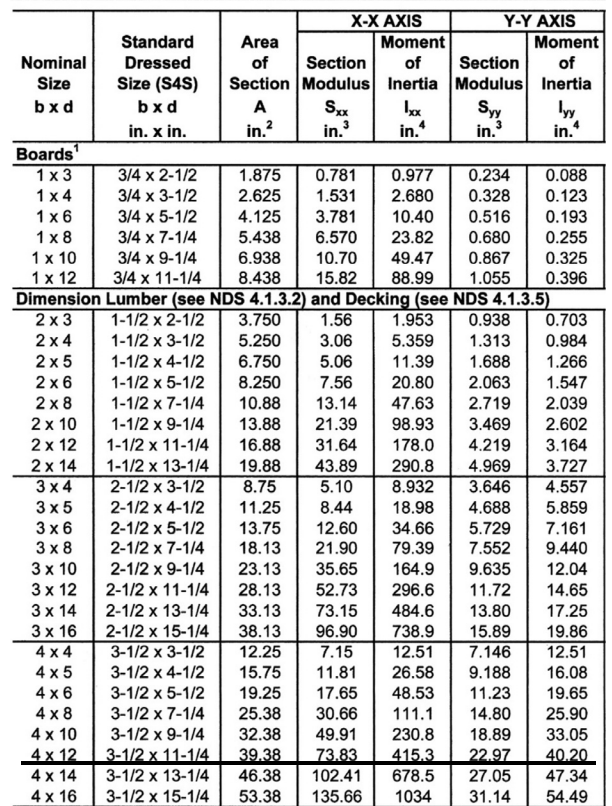

Selfweight of member:

Density at 0 M.C. =  $62.4 \times G$  (dry)  $62.4 \times 0.43 = 26.8$  PCF

The following formula shall be used to determine the density in lbs/ft<sup>3</sup> of wood:

density = 
$$
62.4 \left[ \frac{G}{1 + G(0.009)(m.c.)} \right] \left[ 1 + \frac{m.c.}{100} \right]
$$

 $G =$  specific gravity of wood m.c. = moisture content of wood, %

where:

 $\nabla$ 

To include M.C. use NDS formula.

w (PLF) =  $D$  (PCF) x Area (IN<sup>2</sup>)/144

$$
= 62.4 \left[ \frac{0.43}{1 + 0.43(0.009)(15)} \right] \left[ 1 + \frac{15}{100} \right]
$$
  
25.35 × 1.15 = 29.16 PCF  

$$
\omega = PLF = D \frac{\text{AReA}}{144} = 29.16 \frac{39.38}{144}
$$

$$
w = 7,975
$$

University of Michigan, TCAUP and the Control of State 69 of 99 of 99 of 99 of 99 of 99 of 99 of 99 of 99 of 99

### Analysis Example

Determine Beam Forces by superposition equations

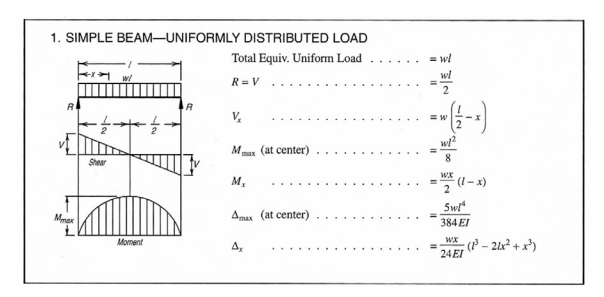

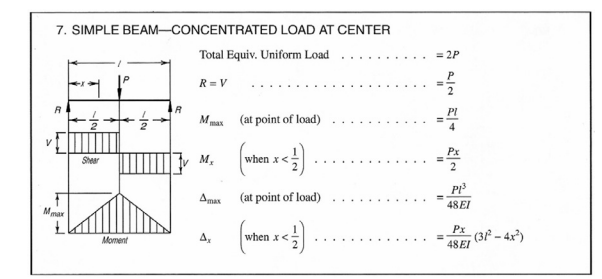

$$
R = \frac{\omega l}{2} + \frac{p}{2}
$$
  

$$
\frac{7.97(12)}{2} + \frac{2016}{2}
$$
  

$$
\frac{17.85 + 1008}{2} = 1055.8
$$

$$
\bigvee_{M\geqslant x}=\mathbb{R}
$$

$$
M_{d} = \frac{\omega P^{2}}{8} + \frac{PL}{4}
$$
  

$$
\frac{7.975(12)^{2}}{8} + \frac{2016(12)}{4}
$$
  

$$
143.5 + 6048 = 6191.5
$$

Determine actual stresses

- $f<sub>b</sub> = M/S$
- $f_v = 1.5 \text{ V/A}$

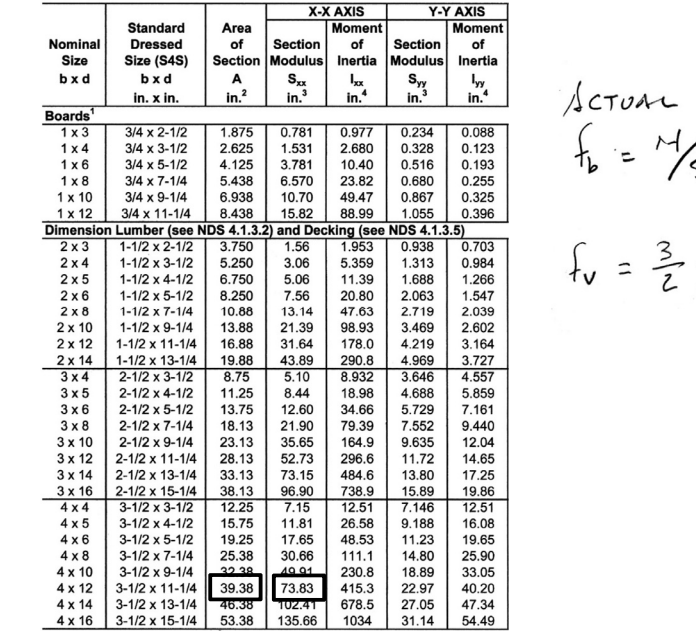

University of Michigan, TCAUP and the Control of State 71 of 99 Arch 544 Slide 71 of 99

# $SIRLSS:$ SIKESS :<br>S<sub>x</sub> = <u>6191.5(12)</u> = 1006.3 ps<br> $\frac{v}{4}$  = 1.5  $\frac{1055.8}{39.88}$  = 40.22 psi

### Analysis Example

#### Determine allowable stresses

- $F_b$  and  $F_v$  (from NDS)
	- **DESIGN VALUES FOR WOOD CONSTRUCTION NDS SUPPLEMENT**

35

#### **Table 4A** Reference Design Values for Visually Graded Dimension Lumber (Cont.)  $(2" - 4"$  thick)<sup>1,2,3</sup>

(All species except Southern Pine-see Table 4B) (Tabulated design values are for normal load duration and dry service conditions. See NDS 4.3 for a comprehensive description of design value adjustment factors.)

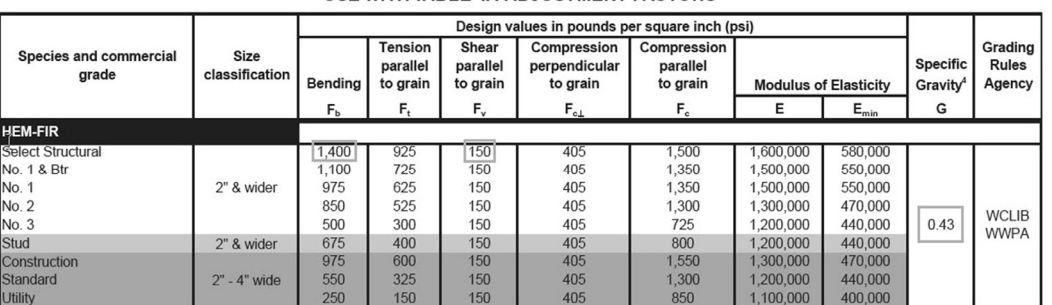

**USE WITH TABLE 4A ADJUSTMENT FACTORS** 

#### 3. Determine allowable stresses

- $F_b$  = 1400 psi
- $F_v$  = 150 psi

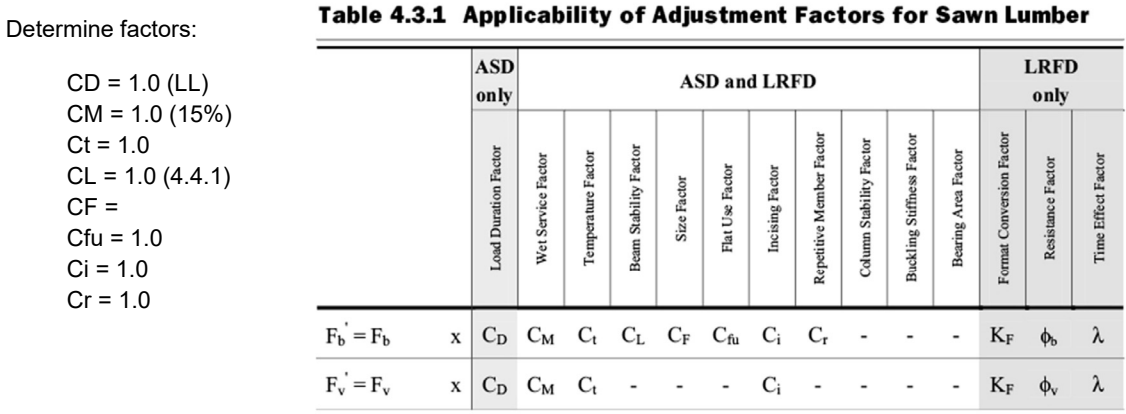

University of Michigan, TCAUP **Arch 544** Arch 544 **Contract Contract Contract Contract Contract Contract Contract Contract Contract Contract Contract Contract Contract Contract Contract Contract Contract Contract Contract** 

### Adjustment Factors

#### Allowable Flexure Stress  $F_h'$

 $F<sub>b</sub>$  from tables determined by species and grade

 $F_b' = F_b (C_D C_M C_t C_L C_F C_{fu} C_i C_r)$ 

 $b/d = 3.5 / 11.25 = 3.11$  (case b)

Assuming ends are braced,  $CL = 1.0$ 

#### 3.3.3 Beam Stability Factor, C.

3.3.3.1 When the depth of a bending member does not exceed its breadth,  $d \leq b$ , no lateral support is required and  $C_L = 1.0$ .

3.3.3.2 When rectangular sawn lumber bending members are laterally supported in accordance with 4.4.1,  $C_L = 1.0$ .

3.3.3.3 When the compression edge of a bending member is supported throughout its length to prevent lateral displacement, and the ends at points of bearing have lateral support to prevent rotation,  $C_L = 1.0$ .

#### 2012 NDS

#### 4.4.1 Stability of Bending **Members**

- 2x4 (a)  $d/b \le 2$ ; no lateral support shall be required.
- 2x6-8 (b)  $2 < d/b \le 4$ ; the ends shall be held in position, as by full depth solid blocking, bridging, hangers, nailing, or bolting to other framing members, or other acceptable means.
- 2x10 (c)  $4 < d/b \le 5$ ; the compression edge of the member shall be held in line for its entire length to prevent lateral displacement, as by adequate sheathing or subflooring, and ends at point of bearing shall be held in position to prevent rotation and/or lateral displacement.
- 2x12 (d)  $5 < d/b \le 6$ ; bridging, full depth solid blocking or diagonal cross bracing shall be installed at intervals not exceeding 8 feet, the compression edge of the member shall be held in line as by adequate sheathing or subflooring, and the ends at points of bearing shall be held in position to prevent rotation and/or lateral displacement.
- 2x14 (e)  $6 < d/b \le 7$ ; both edges of the member shall be held in line for their entire length and ends at points of bearing shall be held in position to prevent rotation and/or lateral displacement.

Determine allowable stresses 4 x 12

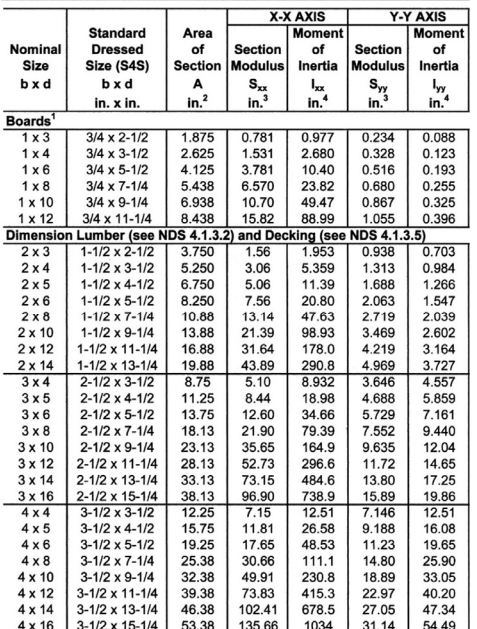

#### Wet Service Factor, CM

When dimension lumber is used where moisture content will exceed 19% for an extended time period, design values shall be multiplied by the appropriate wet service factors from the following table:

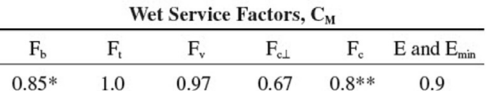

\* when  $(F_b)(C_F) \le 1,150$  psi,  $C_M = 1.0$ 

\*\* when  $(F_e)(C_F) \le 750$  psi,  $C_M = 1.0$ 

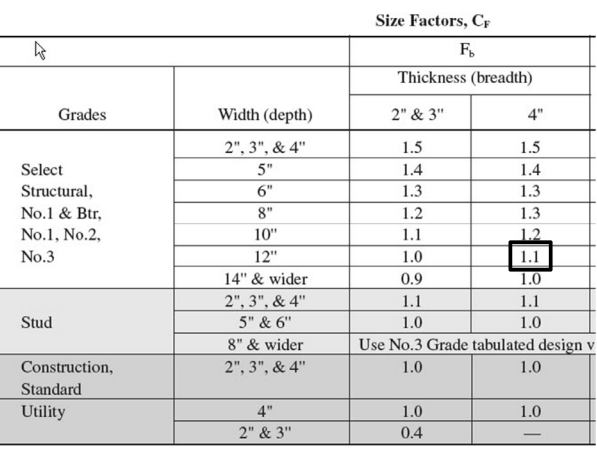

University of Michigan, TCAUP and the Control of Michigan, TCAUP Arch 544 Arch 544 Slide 75 of 99

L

## Analysis Example

3. Determine allowable stresses

•  $F_b' = F_b$  (usage factors)

$$
F_{b}^{2} = 0
$$
 (Luzlano)  
\n
$$
G_{b} = 1.0
$$
 15% (19% (NPs soP. P. 22)  
\n
$$
C_{t} = 1.0
$$
 result  $\leq 100$   
\n
$$
C_{L} = 1.0
$$
 **BrALLD** for PPS 4.4.1  
\n
$$
C_{F} = 1.1
$$
 **for** 4×1% (NPs sur P. 32)  
\n
$$
C_{f} = 1.0
$$
 (Nor) (NPS 50P. P. 32)  
\n
$$
C_{t} = 1.0
$$
 (Nor) (NPS 129.30)  
\n
$$
C_{r} = 1.0
$$
 (Nor) (NPS 129.30)

$$
F_{b} = 1400(1.1) = 1540
$$

- 3. Determine allowable stresses
	- $F_v' = F_v$  (usage factors)

$$
C_p = 1.0
$$
  
\n
$$
C_{H_v} = 1.0
$$
  
\n
$$
C_{\epsilon} = 11.0
$$
  
\n
$$
C_1 = 11.0
$$

$$
F_v = 150(1.0) = 150P51
$$

University of Michigan, TCAUP and the Control of State 77 of 99 Arch 544 Slide 77 of 99

Analysis Example

Check that actual ≤ allowable

•  $f_b \leq F_b$ 

•  $f_v \leq F'_v$ 

 $f_{b}$  <  $F'_{b}$  $10063$  psi <1540: Vox

 $f_v < F_v'$ 40.22 Psi <150 :00

Check deflection Check bearing ( $F_{CL}$  = Reaction/A<sub>bearing</sub>)

### Design Procedure

Given: load, wood, span Req'd: member size

- 1. Find Max Shear & Moment
	- Simple case equations
	- Complex case diagrams
- 2. Estimate allowable stresses
- 3. Solve  $S=M/F_b'$
- 4. Choose a section from Table 1B • Revise DL and  $F_b'$
- 5. Check shear stress
	- First for V max (easier)
	- If that fails try V at d distance from support.
	- If the section still fails, choose a new section with  $A=1.5V/F_v'$
- 6. Check deflection
- 7. Check bearing

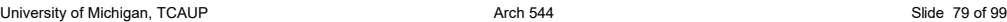

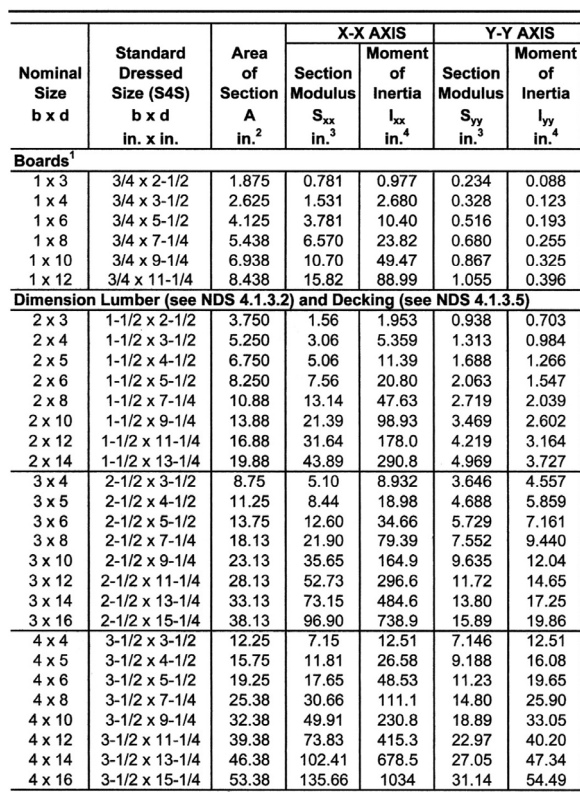

## Design Example (joist)

Given: total load, wood, span Req'd: member size

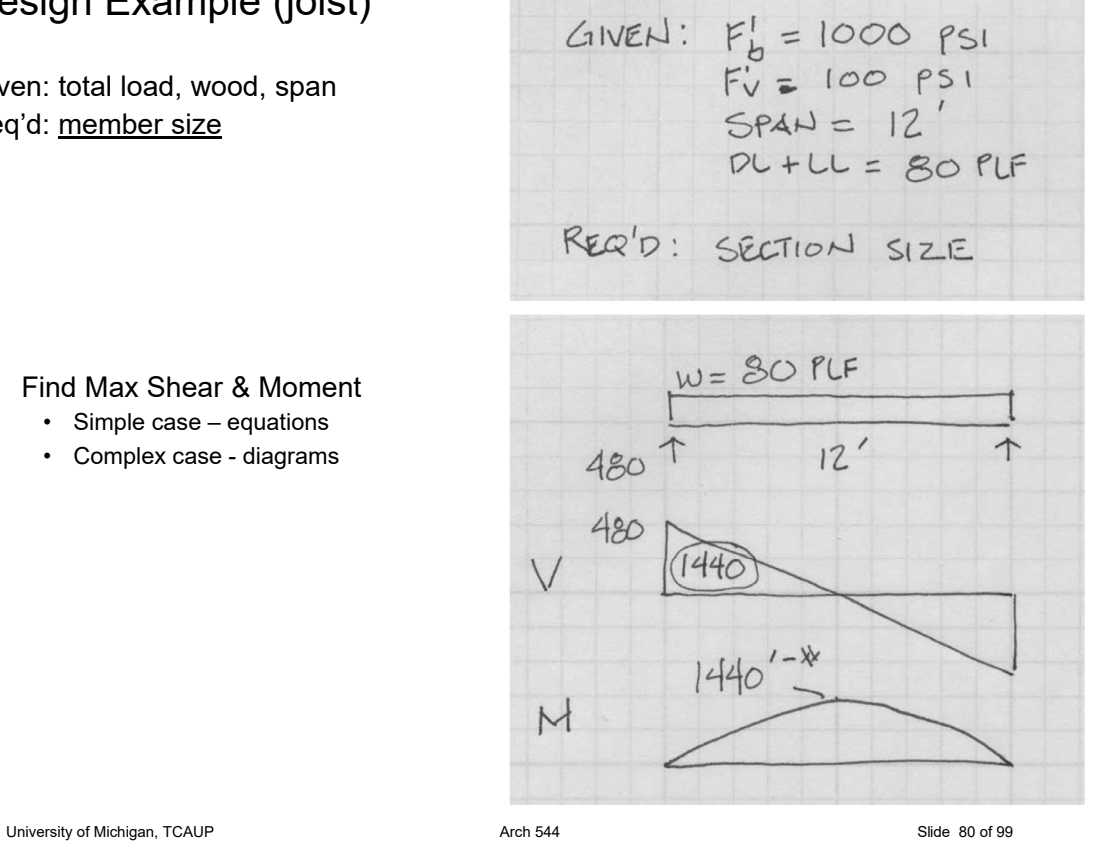

#### 1. Find Max Shear & Moment • Simple case – equations

• Complex case - diagrams

- 2. Estimate allowable stresses (given in this example)  $F'_b$  = 1000 psi  $F'_v = 100$  psi
- 3. Solve  $S=M/F_b'$

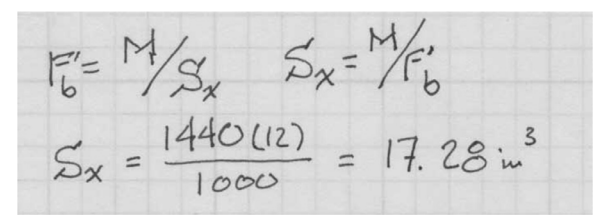

#### 4. Choose a section from S table

• Revise DL and  $F_h'$ 

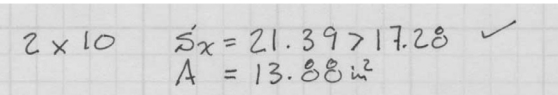

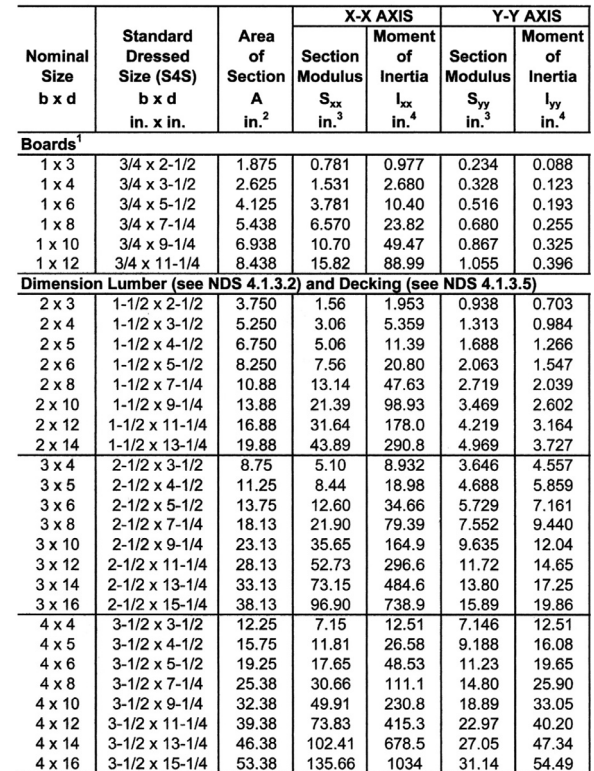

University of Michigan, TCAUP and the Control of State 81 of 99 Arch 544 Slide 81 of 99

Design Example

5. Check shear stress

- First for V max (easier)
- If that fails try V at d distance
- (remove load d from support)
- If the section still fails, choose a new section with  $A=1.5V/F_v'$

 $f_v = \frac{3}{2} \frac{v}{A} = \frac{1.5(480^*)}{13.88 u^2} = 51.87$ 

 $2 \times 10$   $5x = 21.39717.28$ 

51.87 psi <100 psi V.0K

- 6. Check deflection
- 7. Check bearing

### Design Example (joist)

#### Given: load, wood, span Req'd: member size

4. Wood Beam Design

Design a 2x dimensioned lumber floor joist to carry the Design a 2x university of the floor load. Assume the floor meets<br>conditions of 4.4.1 so CL=1.0. Also Ct, Cfu, and Ci = 1.0.<br>Find the short term deflection of your chosen beam under<br>live load only (100% LL is short term).

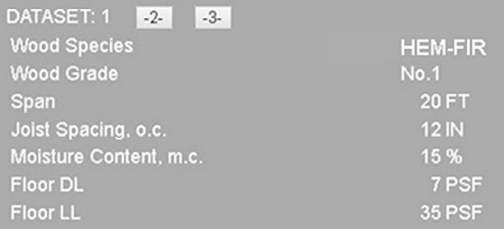

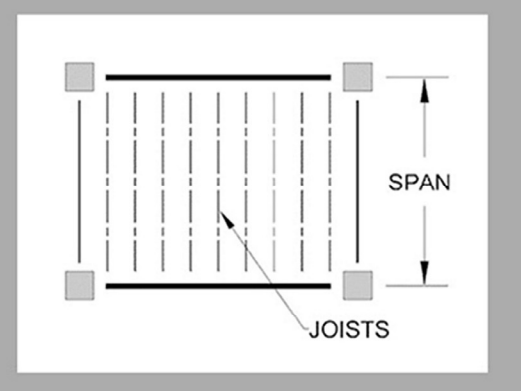

University of Michigan, TCAUP and the Control of Michigan, TCAUP Arch 544 Arch 544 Slide 83 of 99

### Design Example

#### Determine allowable stresses

•  $F_b$  and  $F_v$  (from NDS)

#### **Table 4A Reference Design Values for Visually Graded Dimension Lumber** (Cont.)  $(2" - 4"$  thick)<sup>1,2,3</sup>

(All species except Southern Pine-see Table 4B) (Tabulated design values are for normal load duration and dry service conditions. See NDS 4.3 for a comprehensive description of design value adjustment factors.)

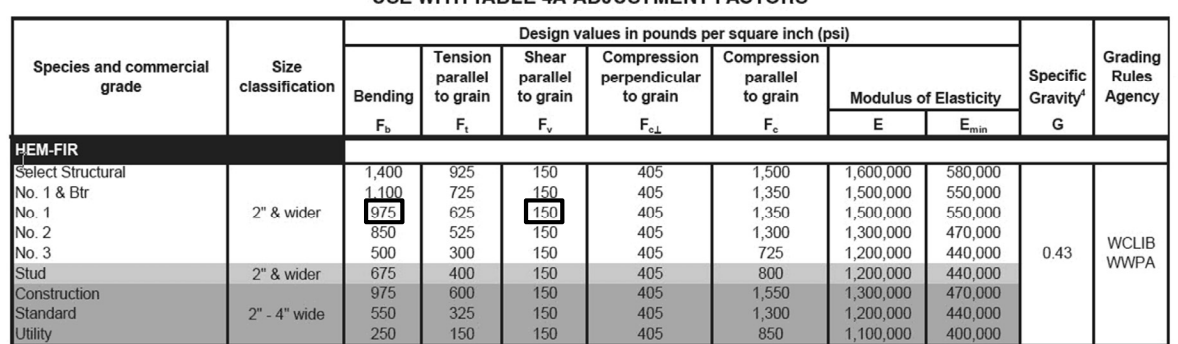

#### **USE WITH TABLE 4A ADJUSTMENT FACTORS**

#### Determine allowable stresses

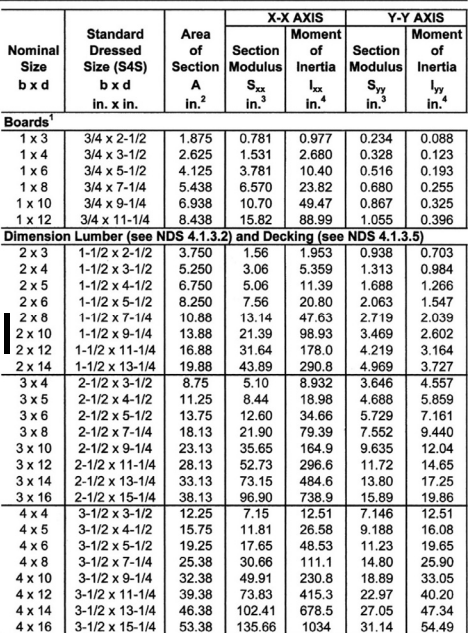

University of Michigan, TCAUP and the Control of Michigan, TCAUP Arch 544 Arch 544 Slide 85 of 99

#### Table 4A Adjustment Factors

**Repetitive Member Factor, C<sub>r</sub>**<br>Bending design values, F<sub>as</sub> for dimension lumber 2<sup>n</sup><br>to 4" thick shall be multiplied by the repetitive member<br>factor, C<u>ra 1.15</u> when such members are used as joists,<br>truss chords, rafte

Wet Service Factor,  $C_M$ <br>When dimension lumber is used where moisture content will exceed 19% for an extended time period, design<br>values shall be multiplied by the appropriate wet service<br>factors from the following table: Wet Combie Fostom C

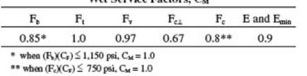

**Flat Use Factor,**  $C_{\text{fa}}$ <br>Bending design values adjusted by size factors are based on edgewise use (load applied to narrow face). When dimension lumber is used flatwise (load applied to wide dimension lumber is used flatwise (load applied to wide<br>face), the bending design value,  $F_b$ , shall also be multiplied<br>by the following flat use factors:

#### Flat Use Factors, Co.

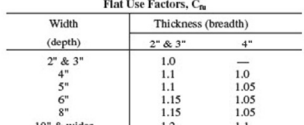

 $\begin{tabular}{l|c|c|c} & \textbf{NOTE} & \textbf{NOTE} & \\ \hline \textbf{To facilitate the use of Table 4A, shading has been employed to distinguish design values based on a 4" nominal width (Construction, Standard, and Utility grades) or a 6" nominal width (Student) (Student) of the signal values based on a 12" nominal width (Select Structural, No.1 & Btr, No.1, No.2, and No.3 grades). \\ \end{tabular}$ 

Size Factor,  $\mathrm{C_{F}}$  Tabulated bending, tension, and compression parallel to grain design values for dimension lumber 2" to 4" thick shall be multiplied by the following size factors:

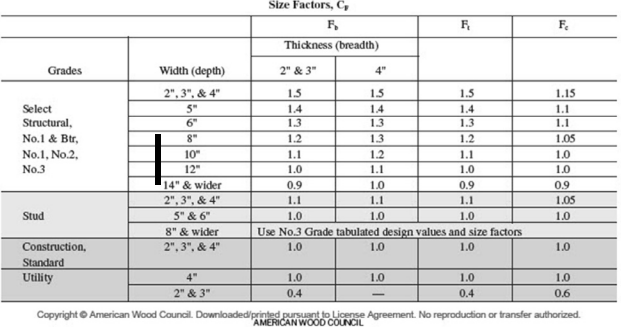

### Design Example

Determine allowable stresses.

Since the size is not known you have to skip  $C_F$  (or make a guess).

$$
F_b^1 = F_b(\text{faccons})
$$
  
= 975 (1.0 × 1.15 × 1.0 × 0 = ?) × 1121 psi  
Co cr cm

$$
F_v' = F_v (C_p, C_M, C_e, C_i)
$$
  
= 150 (1.0 x 1.0 x 1.0 x 1.0) = 150 psi

Determine moment from loading.

 $W = (PSF) \frac{O.C.}{12} = PLF$ First find the uniform beam load, w, from the floor loading.  $(7+35)\frac{12}{12}$  = 42 PLF  $M = \frac{\omega l^2}{8} = \frac{42 (10^{\circ})^2}{8} = 2100^{1-x}$ With the beam loading, calculate the maximum moment. University of Michigan, TCAUP and the Control of State 87 of 99 Arch 544 Slide 87 of 99

### Design Example

Estimate the Required Section Modulus.

$$
5_x = \frac{11}{F_b} = \frac{2100(12)}{1121} = 22.47 \text{ m}^3
$$

Compare this required Sx to the actual Sx of available sections in NDS Table 1B. Remember CF will be multiplied which may make some pass which at first fail.

Frond TABLE 1B  $(105)$  $S \times$ <br> $S \times$  2x 10 21.39 (Cp=1.1) MIGHT WORK  $2\times 12$  31.64 (CF=1.0)

Choose a section and test it (by analysis with all factors including  $C_F$ )

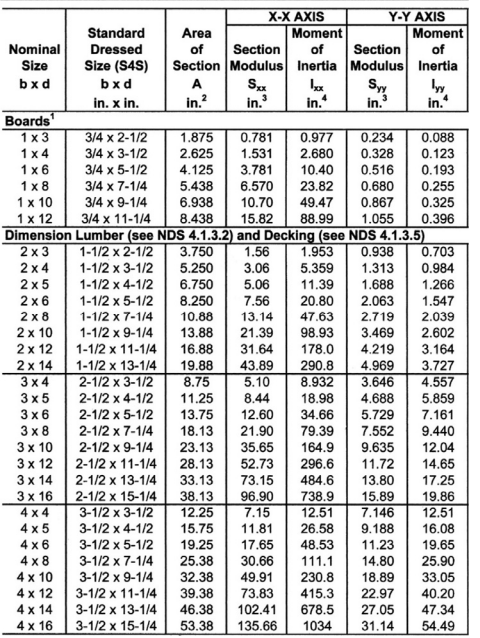

 $TXY$   $Z \times 10$   $C_F = 1.1$  $F_b = 975(\mu/5 \mu) = 1233.3 \mu s$  $F_b = \frac{M_y}{3x} = \frac{2100 (12)}{21.39} = 1178 \text{ ps} \cdot \frac{21238 \text{ ps}}{1238 \text{ ps}}$   $\frac{M_x}{2A} = \frac{1.55 (420)}{13.88} = 45.39 \text{ ps} \cdot \frac{150 \text{ ps}}{13.68}$ 

 $1.2552\times10$ 

University of Michigan, TCAUP and the Control of State 89 of 99 Arch 544 Slide 89 of 99

### Design Example

Check Deflection

In this case LL only against IBC code limit of L/360 For short term load there is no creep factor Kcr

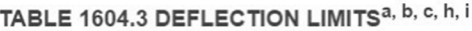

 $LL = 35 PSE = 35 PLF$ 

$$
\Delta_{LL} = \frac{5\omega P^4}{384 ET} = \frac{5(35)(20)^4(1728)}{384(1500000)(98.93)} = 0.849''
$$

$$
\frac{\Delta L I H I T}{360} = \frac{20'(12)}{360} = 0.667^{\circ}
$$

International Building Code (IBC)

#### Given: load, wood, span Req'd: member size (in this example both b and d)

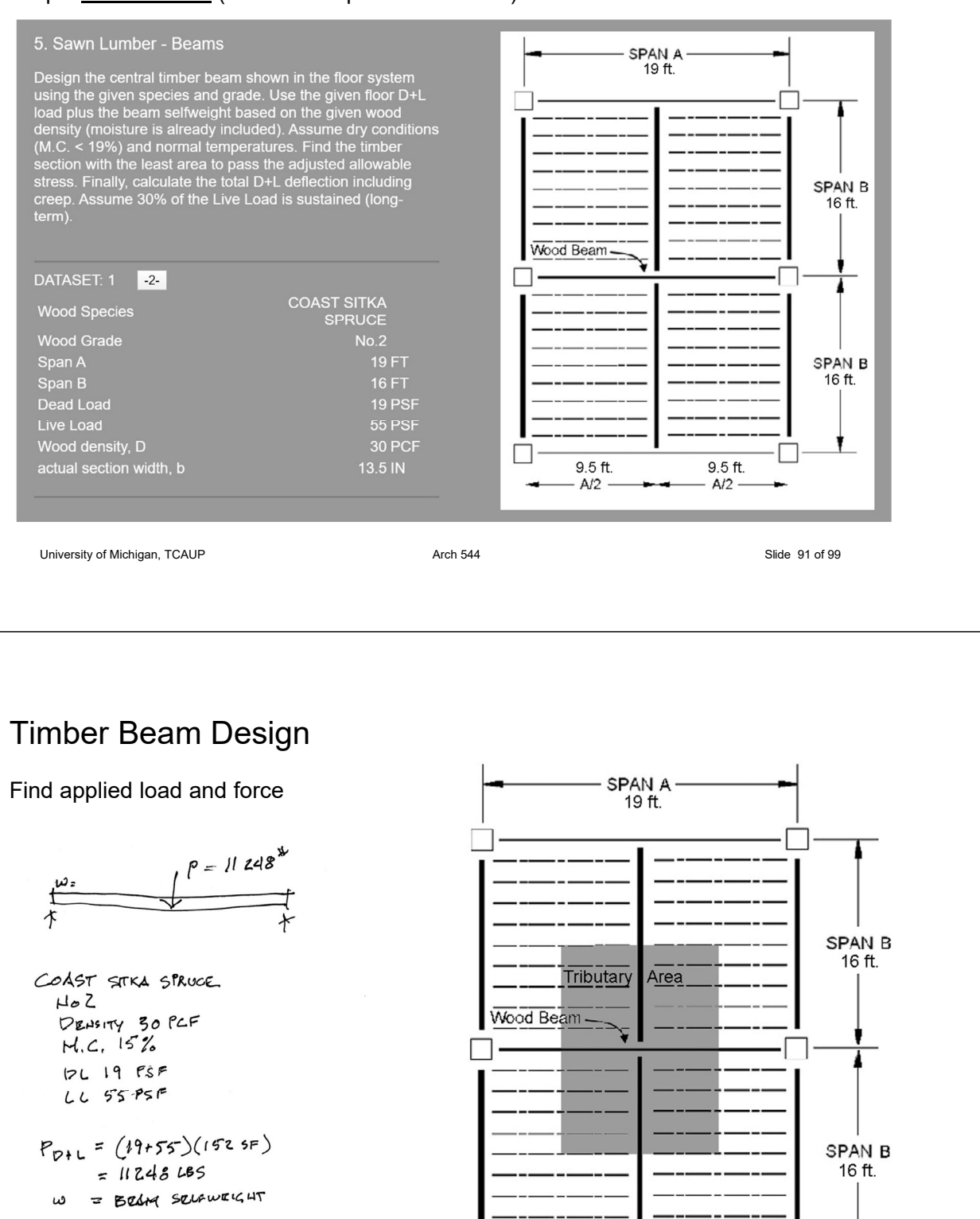

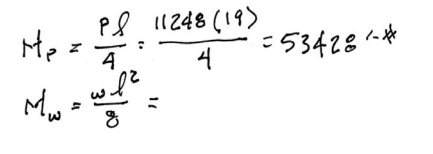

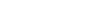

 $9.5$  ft.

 $A/2$  -

 $9.5$  ft.

 $A/2 -$ 

Find allowable stress

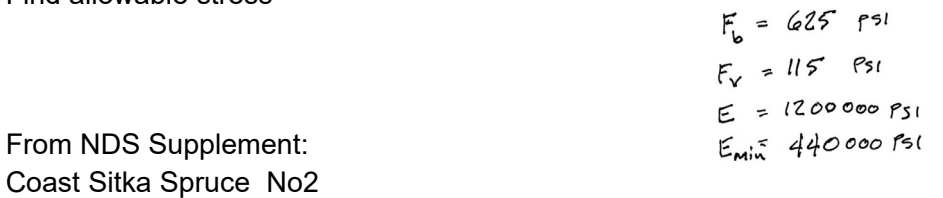

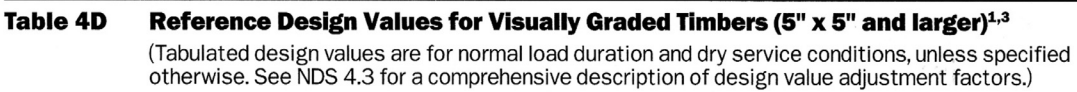

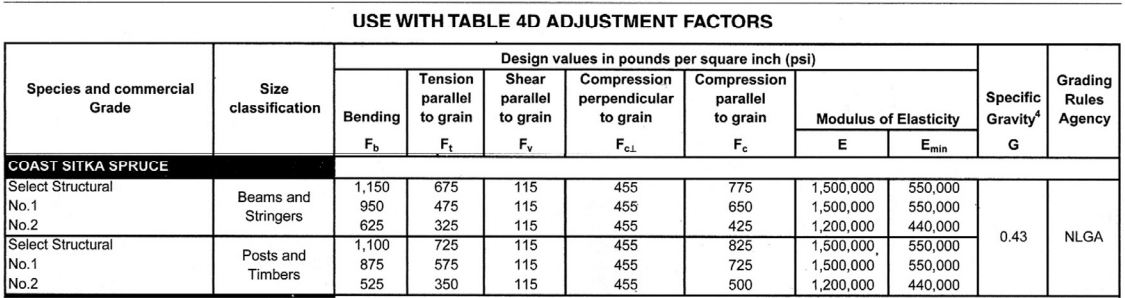

University of Michigan, TCAUP and the Control of Michigan, TCAUP Arch 544 Arch 544 Slide 93 of 99

TRY 1

Timber Beam Design

 $\equiv$ 

 $\overline{\phantom{a}}$ 

Trial 1: choose Sx and size

 $Sx = M / Fb$ 

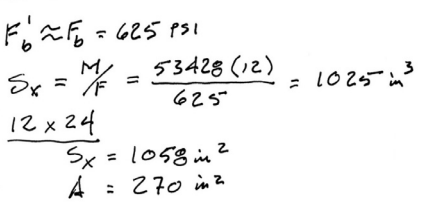

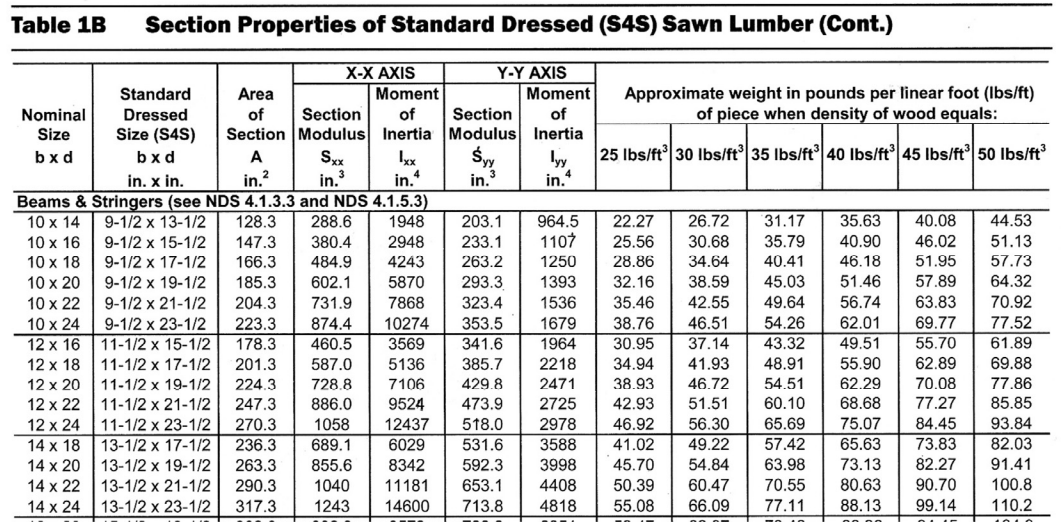

═

Trial 1: 12 x 24 m.c. < 19% not flat use

#### **Table 4D Adiustment Factors**

#### Size Factor,  $C_F$

When visually graded timbers are subjected to loads applied to the narrow face, tabulated design values shall be multiplied by the following size factors:

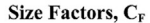

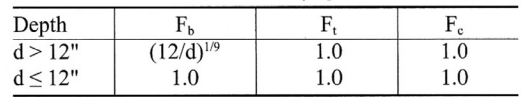

#### Flat Use Factor, Cfu

When members classified as Beams and Stringers\* in Table 4D are subjected to loads applied to the wide face, tabulated design values shall be multiplied by the following flat use factors:

#### Flat Use Factor, Cfu

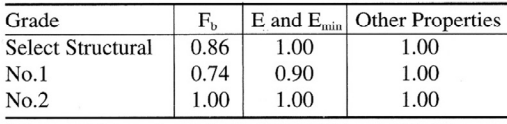

\*"Beams and Stringers" are defined in NDS 4.1.3 (also see Table 1B).

University of Michigan, TCAUP and the Control of Michigan, TCAUP Arch 544 Arch 544 Slide 95 of 99

 $\rm{E}$  and  $\rm{E}_{\rm{min}}$ 

1.00

 $F_c$ 

0.91

### Timber Beam Design

Trial 1: 12 x 24

Adjustment Factors:

 $C_L$ 

Table 3.3.3 "Concentrated load at center with lateral support at center" le = 1.11 lu

$$
C_{L}
$$
:  
\n $\int_{U} = 9.5^{\prime}$   $\int_{V/d} = 4.851$   
\n= 114^{\prime\prime}

Wet Service Factor, C<sub>M</sub>

 $F_{t}$ 

1.00

adjustment):

 $F_b$ 

 $1.00\,$ 

When timbers are used where moisture content will exceed 19% for an extended time period, design values

shall be multiplied by the appropriate wet service factors from the following table (for Southern Pine and Mixed

Southern Pine, use tabulated design values without further

Wet Service Factors, C<sub>M</sub>

 $C_F = (12/23.5)^{1/4} = 0.928$ 

 $F_{c\perp}$ 

0.67

 $F_{v}$ 

1.00

$$
\mathcal{L}_{\mathbf{e}} = 1.11 (\mathcal{L}_{\mathbf{e}})
$$
  
= 1.11(114) = 126.5

$$
R_B = \sqrt{\frac{2eJ}{b^2}} = 4.74
$$
  
\n $F_{BE} = \frac{1.2 \text{ Emin}}{R_B^2} = \frac{1.2(440000)}{4.74^2} = 23482 \text{ ps}$   
\n $F_b^* = F_b(C_F) = 65. (0.928) = 580$ 

 $C_{L}$  = 0,999

$$
\frac{F_{bc}}{F_{b}^{*}} = 40.5
$$

#### University of Michigan, TCAUP and the Company of Michigan, TCAUP Arch 544 Arch 544 Slide 96 of 99

Trial 1:  $12 \times 24$  Sx =  $1058$  in<sup>3</sup> A = 270 in<sup>2</sup>

TRY 1 
$$
\cos F
$$
.  
\n12 x 24  $C_F = 0.925$   $C_C = 0.999$   $C_D = 1.0$   
\n $F'_D = F'_D$   $(C_D C_F C_L) = 625$  (1 0.928 0.999) = 579.3 ps1  
\n $W_{SEUF} = D \frac{ARed}{144} = 30 \frac{270 \text{ m}^2}{144} = 56.25 \text{ PLF}$   
\n $M_w = \frac{w \cdot l^2}{g} = \frac{56.25 (19)^2}{g} = 2535 \text{ FFL}$   
\n $M_{TOLL} = M_P + M_w = 53428 + 2538 = 55969 \text{ FFL}$   
\n $S'_{REQ} = \frac{M}{f} = \frac{55969 (12)}{579.3} = 1159.4 \text{ m}^3$ 

1159.4 > 1058 so 12 x 24 is too small

University of Michigan, TCAUP and the Control of State 97 of 99 Arch 544 Slide 97 of 99

### Timber Beam Design

Trial 2: Sx req'd = 1159 in<sup>3</sup>

#### **Table 1B** Section Properties of Standard Dressed (S4S) Sawn Lumber (Cont.)

|                                                     |                            |                  |                  | X-X AXIS         | Y-Y AXIS         |                  |                                                       |                                                                                                    |       |       |       |       |
|-----------------------------------------------------|----------------------------|------------------|------------------|------------------|------------------|------------------|-------------------------------------------------------|----------------------------------------------------------------------------------------------------|-------|-------|-------|-------|
|                                                     | <b>Standard</b>            | Area             |                  | <b>Moment</b>    |                  | <b>Moment</b>    | Approximate weight in pounds per linear foot (lbs/ft) |                                                                                                    |       |       |       |       |
| Nominal                                             | <b>Dressed</b>             | of               | <b>Section</b>   | of               | <b>Section</b>   | of               | of piece when density of wood equals:                 |                                                                                                    |       |       |       |       |
| Size                                                | Size (S4S)                 | <b>Section</b>   | <b>Modulus</b>   | Inertia          | <b>Modulus</b>   | Inertia          |                                                       |                                                                                                    |       |       |       |       |
| bxd                                                 | bxd                        | А                | $S_{xx}$         | $I_{xx}$         | Ś <sub>yy</sub>  | l <sub>yy</sub>  |                                                       | 25 lbs/ft <sup>3</sup> 30 lbs/ft <sup>3</sup> 35 lbs/ft <sup>3</sup> 40 lbs/ft <sup>3</sup> 45 lbs/ft <sup>3</sup> 50 lbs/ft <sup>3</sup> |       |       |       |       |
|                                                     | in. x in.                  | in. <sup>2</sup> | in. <sup>3</sup> | in. <sup>4</sup> | in. <sup>3</sup> | in. <sup>4</sup> |                                                       |                                                                                                    |       |       |       |       |
| Beams & Stringers (see NDS 4.1.3.3 and NDS 4.1.5.3) |                            |                  |                  |                  |                  |                  |                                                       |                                                                                                    |       |       |       |       |
| $10 \times 14$                                      | $9-1/2 \times 13-1/2$      | 128.3            | 288.6            | 1948             | 203.1            | 964.5            | 22.27                                                 | 26.72                                                                                                    | 31.17 | 35.63 | 40.08 | 44.53 |
| $10 \times 16$                                      | $9-1/2 \times 15-1/2$      | 147.3            | 380.4            | 2948             | 233.1            | 1107             | 25.56                                                 | 30.68                                                                                                    | 35.79 | 40.90 | 46.02 | 51.13 |
| $10 \times 18$                                      | $9 - 1/2 \times 17 - 1/2$  | 166.3            | 484.9            | 4243             | 263.2            | 1250             | 28.86                                                 | 34.64                                                                                                    | 40.41 | 46.18 | 51.95 | 57.73 |
| $10 \times 20$                                      | $9-1/2 \times 19-1/2$      | 185.3            | 602.1            | 5870             | 293.3            | 1393             | 32.16                                                 | 38.59                                                                                                    | 45.03 | 51.46 | 57.89 | 64.32 |
| $10 \times 22$                                      | $9-1/2 \times 21-1/2$      | 204.3            | 731.9            | 7868             | 323.4            | 1536             | 35.46                                                 | 42.55                                                                                                    | 49.64 | 56.74 | 63.83 | 70.92 |
| 10 x 24                                             | $9-1/2 \times 23-1/2$      | 223.3            | 874.4            | 10274            | 353.5            | 1679             | 38.76                                                 | 46.51                                                                                                    | 54.26 | 62.01 | 69.77 | 77.52 |
| $12 \times 16$                                      | $11 - 1/2 \times 15 - 1/2$ | 178.3            | 460.5            | 3569             | 341.6            | 1964             | 30.95                                                 | 37.14                                                                                                    | 43.32 | 49.51 | 55.70 | 61.89 |
| $12 \times 18$                                      | $11 - 1/2 \times 17 - 1/2$ | 201.3            | 587.0            | 5136             | 385.7            | 2218             | 34.94                                                 | 41.93                                                                                                    | 48.91 | 55.90 | 62.89 | 69.88 |
| $12 \times 20$                                      | 11-1/2 x 19-1/2            | 224.3            | 728.8            | 7106             | 429.8            | 2471             | 38.93                                                 | 46.72                                                                                                    | 54.51 | 62.29 | 70.08 | 77.86 |
| 12 x 22                                             | $11 - 1/2 \times 21 - 1/2$ | 247.3            | 886.0            | 9524             | 473.9            | 2725             | 42.93                                                 | 51.51                                                                                                    | 60.10 | 68.68 | 77.27 | 85.85 |
| 12 x 24                                             | $11 - 1/2 \times 23 - 1/2$ | 270.3            | 1058             | 12437            | 518.0            | 2978             | 46.92                                                 | 56.30                                                                                                    | 65.69 | 75.07 | 84.45 | 93.84 |
| $14 \times 18$                                      | 13-1/2 x 17-1/2            | 236.3            | 689.1            | 6029             | 531.6            | 3588             | 41.02                                                 | 49.22                                                                                                    | 57.42 | 65.63 | 73.83 | 82.03 |
| $14 \times 20$                                      | 13-1/2 x 19-1/2            | 263.3            | 855.6            | 8342             | 592.3            | 3998             | 45.70                                                 | 54.84                                                                                                    | 63.98 | 73.13 | 82.27 | 91.41 |
| 14 x 22                                             | 13-1/2 x 21-1/2            | 290.3            | 1040             | 11181            | 653.1            | 4408             | 50.39                                                 | 60.47                                                                                                    | 70.55 | 80.63 | 90.70 | 100.8 |
| 14 x 24                                             | 13-1/2 x 23-1/2            | 317.3            | 1243             | 14600            | 713.8            | 4818             | 55.08                                                 | 66.09                                                                                                    | 77.11 | 88.13 | 99.14 | 110.2 |
| 16 x 20                                             | 15-1/2 x 19-1/2            | 302.3            | 982.3            | 9578             | 780.8            | 6051             | 52.47                                                 | 62.97                                                                                                    | 73.46 | 83.96 | 94.45 | 104.9 |
| $16 \times 22$                                      | 15-1/2 x 21-1/2            | 333.3            | 1194             | 12837            | 860.9            | 6672             | 57.86                                                 | 69.43                                                                                                    | 81.00 | 92.57 | 104.1 | 115.7 |
| 16 x 24                                             | 15-1/2 x 23-1/2            | 364.3            | 1427             | 16763            | 941.0            | 7293             | 63.24                                                 | 75.89                                                                                                    | 88.53 | 101.2 | 113.8 | 126.5 |

try  $14 \times 24$  Sx = 1243 in<sup>3</sup>

Trial 2:  $14 \times 24$   $(13 \frac{1}{2} \times 23 \frac{1}{2})$  Sx = 1243 in<sup>3</sup>

revise adjustment factors:

C<sub>F</sub> = 
$$
(12/3.5)^{1/4}
$$
 = 0.928  
\n $R_{\overline{b}} = \sqrt{\frac{Re \text{ d}}{h^{2}}} = \sqrt{\frac{22.5 (23.5)}{13.5^{2}}} = 4.039$   
\n $F_{\overline{b}} = \frac{1.2 (440 \text{ eV})}{4.039^{2}} = 32359.5 \text{ ps}$   
\n $F^{\overline{x}} = 625 (0.928) = 580.0 \text{ ps}$   
\n $F_{\overline{b}} = \frac{32359.5}{580} = 55.79$   
\n $C_{L} = 0.999$   
\nUniversity of Michigan, TCAUP  
\nArch 544  
\nSince 90 of 99

Trial 2:  $14 \times 24$  A =  $317.3$  in<sup>2</sup> Sx =  $1243$  in<sup>3</sup> check stresses: TRY Z  $14 \times 24$   $1 = 317.3$  $\mu^2$   $5x = 1242.6$  $\mu^3$  $w = 66.1$  PLF  $F_h = 625 (1.0 0.928 0.999) = 579.5$ psi CHECK  $f_6 = M_6 = \frac{56410}{1242.6} = 544.8$  psi  $5579.5 = F_6'$ CHECK SHEAR:  $V_{max} = \frac{w l}{z} + \frac{p}{z} = \frac{66.1(19)}{z} + \frac{11248}{z} = 6257.918$  $f_v = \frac{3}{2} \frac{V}{A} = \frac{3}{2} \frac{6251.9}{313.3} = 29.56$  psi  $\leq 115 = F_v$  $\therefore$  USE  $14 \times 24$ 

Trial 2:  $14 \times 24$  Ix = 14600 in<sup>4</sup>

DEFLECTION

check deflection: assume 30% of LL is sustained

see NDS 3.5 Kcr = 1.5 "seasoned lumber"

TABLE 1604.3 DEFLECTION LIMITS<sup>a, b, c, h, i</sup>

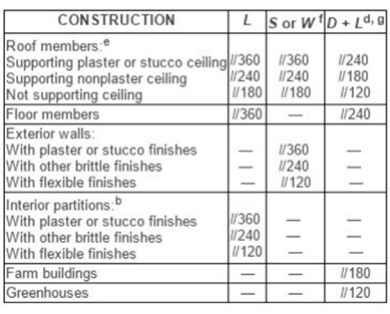

University of Michigan, TCAUP **Arch 544** Arch 544 **Arch 544** Slide 101 of 99

 $L/240 = 19(12)/240 = 0.95$ "

LONG-TERM!  $w_0$   $P_0$  30% $P_L$ <br>  $\Delta_{w_0} = \frac{5w_0 \mathcal{L}^4}{384 E I} = \frac{5 (66.1) (19)^4 (1728)}{384 (1200000) (14600)} = 0.011$  $\Delta \rho_p = \frac{P_p \ell^3}{46 E I} = \frac{2888 (19)^3 (1728)}{46 (120000)(14600)} = 0.0407''$  $\Delta P_{L302} = \frac{0.3(\ell_L)\ell^3}{48 E L} = \frac{0.3(8360)(14600)}{48 E L} = \frac{0.3(8360)(19)(1720)}{48 E L} = \frac{0.3(8360)(19)(1720)}{48(120000)(14600)} = \frac{0.035<sup>4</sup>}{45(120000)(14600)}$ 

 $SHORT-TERM: 70%$ 

$$
\Delta P_{L+2} = \frac{0.7(R)\ell^3}{48EI} = \frac{0.7(5360)(19)^3(1725)}{48(100000)(14600)} = 0.0825^{\prime\prime}
$$

TOTAL DEFLECTION:

$$
\Delta_{T} = K_{cr} \Delta_{LT} + \Delta_{sr}
$$
  
= 1.5 (0.0667) + 0.0825 = 0.213<sup>''</sup>